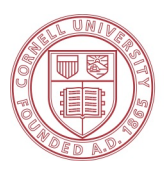

**Cornell University** 

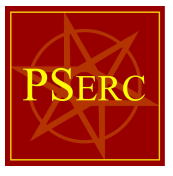

**From Deterministic Economic Dispatch to Secure Stochastic Unit Commitment/Optimal Power Flow with** 

#### **MOST, the new MATPOWER Optimal Scheduling Tool**

 $\text{Rav}$  Zimmerman<sup>1</sup>, Carlos Murillo-Sánchez<sup>3</sup>, Daniel Muñoz-Álvarez<sup>1</sup>, Alberto Lamadrid<sup>2</sup>

<sup>1</sup>Cornell University (Ithaca, NY) <sup>2</sup>*Lehigh University (Bethlehem, PA)* <sup>3</sup> National University of Colombia (Manizales, Caldas, Colombia)

FERC Technical Conference on Increasing Market and Planning Efficiency through Improved Software June 27-29, 2015

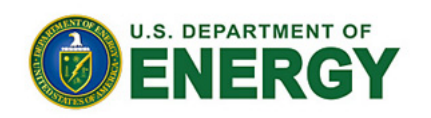

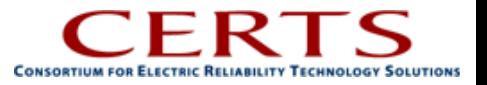

# Acknowledgements

- Alberto Lamadrid
- Daniel Muñoz-Álvarez
- Carlos Murillo-Sánchez
- Bob Thomas
- C. Lindsay Anderson
- Wooyoung Jeon
- Tim Mount

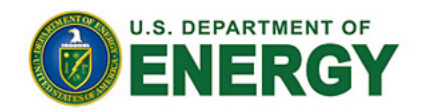

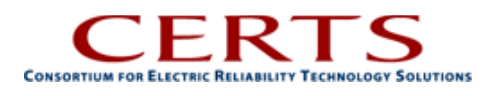

# **Outline**

- MATPOWER Background
- MOST Overview
	- $-$  What is MOST?
	- Problem Formulation
- MOST Examples
	- Single-period continuous variable problems
	- Multi-interval problems with UC

#### MATPOWER

Free, open-source power system simulation environment with power flow (PF), Continuation PF, extensible OPF, now with MOST, stochastic unit commitment and multi-interval OPF.

 $\bullet \bullet \bullet \iff \Box$ 

#### http://www.pserc.cornell.edu/matpower/

- implemented in Matlab language, compatible with free GNU Octave
- interfaces to state-of-the-art solvers
- used worldwide in teaching, research, industry
- research enabling tool, whose momentum & impact continues to grow, as evidenced by
	- **1325 citations** of 2011 MATPOWER paper<sup>\*</sup>
	- roughly 20,000 downloads per year

**MATPOWER A MATLAB Power System Simulation Package** by Ray D. Zimmerman, Carlos F. Murillo-Sánchez & others PSERC MATPOWER is a package of MATLAB® M-files for solving power flow and optimal power flow problems. It is intended as a the comparison is a package on must be compared to asset the most must be a matter in the product of the best performance<br>Imulation tool for researchers and educators that is easy to use and modify. MATPOWER is designed to **Download Download MATPOWER Terms of Use Setting Starte** .<br>You will be asked to fill out a brief form the first time you Please see the LT **What's New** MATPOWER 5.1 0 **Documentation** (current stable version is 5.1) **Related Links** man, C. E. Murillo-Sánchez, and R. J. Thomas, "MATPOWER See also Optional Packages below Education<br>Eeb 2011 **Ontional Solvers** For full documentation, see the<br>MATPOWER Users's Manual. **pte:** Versions 4.0 through 5.0 were licensed under the GNU General Public Licens<br>iPL) and versions prior to MATPOWER 4 use a different license. ussion Mailing Lis **Announcement List Getting Started** FAO **System Requirements** To use MATPOWER you will need: . MATLAB® version 7 (R14) or later, available from The MathWorks, Inc., or · GNU Octave version 3.4 or later The PSS/E RAW data import function pase2mpc currently requires MATLAB 7.3 or newer or Octave 3.8 or newer. The continua ower flow runcpf () is not supported in MATLAB 7.0.x (requires 7.1 or newer) Note: MATPOWER 4 required MATLAB 6.5, MATPOWER 3.2 required MATLAB 6, MATPOWER 3.0 required MATLAB 5 and MATPOWER 2.0 and<br>required MATLAB 4. Some parts of MATPOWER may work on earlier versions of Octave, but it but has not **Installation** 1. Download MATPOWER. You should end up with a file named matpowerXXX.zip, where XXX depends on the versi DOWNIODU P<br>MATPOWER mwirview.<br>2. Unzip the downloaded file. Move the resulting matpower.XXX directory to the location of your choice. These files should no<br>need to be modified, so it is recommended that they be kept separate from your own cod to this directory.<br>Add the following directories to your MATLAB path: . ^~~~~<br>- \$MATLAB prompt - core MATPOWER functions<br>- A the MATLAB prompt, type "east scripts for MATPOWER<br>- At the MATLAB properly installed and functioning.<br>- properly installed and functioning.

pserc.cornell.edu

R. D. Zimmerman, C. E. Murillo-Sánchez, and R. J. Thomas, "MATPOWER Steady-State Operations, Planning and Analysis Tools for Power Systems Research and Education," Power Systems, IEEE Transactions on, vol. 26, no. 1, pp. 12-19, Feb. 2011.

# Brief MATPOWER History

- MATPOWER began in 1996 as an AC OPF tool used to clear markets for PowerWeb, a power market testing platform.
- Publicly released in 1997 (v1 and v2)
- Development focused on internal use until release of v3 in 2005
- Some of the major features added over time:
	- $-$  DC power flow and DC OPF
	- additional power flow algorithms
	- extensible OPF architecture
	- $-$  improved OPF solvers, including native Matlab primal-dual interior point
	- $-$  continuation power flow
	- $-$  explicit open source license (BSD)
	- $-$  realistic test cases (Polish, French, European cases up to 13k buses)
- Combination of high quality solvers and ready-to-use cases created a de facto benchmark platform (for optimization & power systems research)
- MATPOWER 6.0b1<sup>\*</sup> includes MOST (MATPOWER Optimal Scheduling Tool)

# **Outline**

- MATPOWER Background
- MOST Overview

 $-$  What is MOST?

- Problem Formulation
- MOST Examples
	- Single-period continuous variable problems
	- Multi-interval problems with UC

# What is MOST?

- **M**ATPOWER **O**ptimal **S**cheduling **T**ool\*
- Optimization tool for solving a generalized scheduling problem, which can include:
	- $-$  price responsive demand
	- $-$  transmission network model (or not)
	- $-$  secure dispatch via co-optimized reserves (zonal or endogenously determined from contingencies)
	- $-$  stochastic inputs (e.g. renewables, load)
	- $-$  integer commitment decisions, startup & shutdown costs
	- $-$  multi-interval dispatch with ramping constraints & costs
	- $-$  full unit commitment with minimum up- & down-time constraints
	- energy storage and deferrable demand resources

\* Previously referred to as MOPS – **M**ATPOWER **O**ptimal **P**ower **S**cheduler

# Our Formulation

- Generalized extension of combined UC/OPF problem, to include ...
	- $-$  intertemporal energy constraints for storage, flexible/deferrable demand
	- $-$  endogenous, price responsive contingency and ramping reserves
	- $-$  multi-stage stochastic approach w/scenario recombination
- Formulation presented here in 2013 and published in [1] and some preliminary testing results presented here in 2015.
- [1] Carlos E. Murillo-Sánchez, Ray D. Zimmerman, C. Lindsay Anderson and Robert J. Thomas, "Secure Planning and Operations of Systems with Stochastic Sources, Energy Storage and Active Demand", Smart Grid, IEEE Transactions on, vol.4, no.4, pp.2220-2229, Dec. 2013. Available: http://dx.doi.org/10.1109/TSG.2013.2281001

#### **MOST Continuous** Single Period Problems

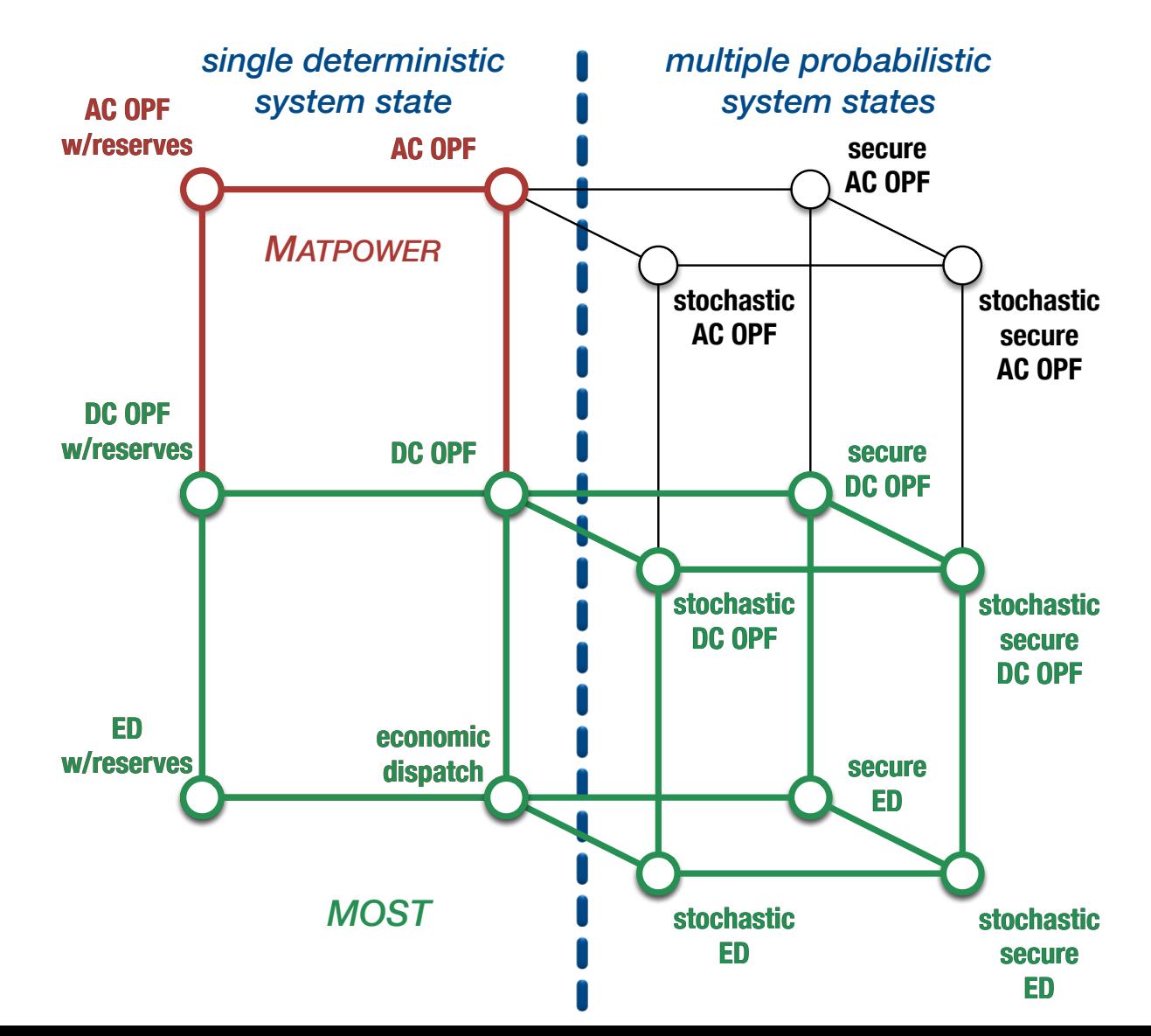

23

#### MOPS Mixed Integer and Multi-Period Problems

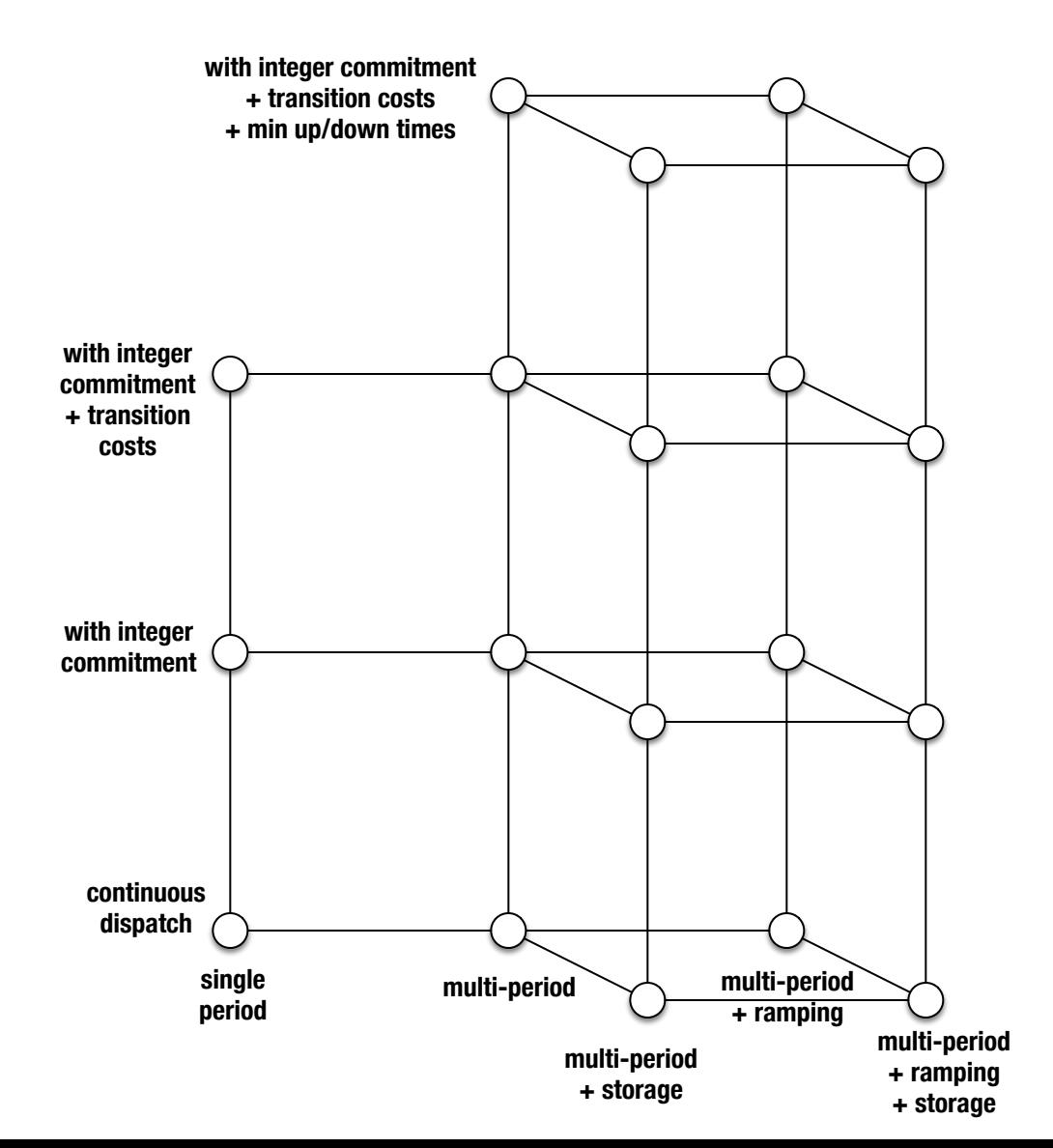

# **Outline**

- MATPOWER Background
- MOST Overview

 $-$  What is MOST?

– Problem Formulation

- MOST Examples
	- Single-period continuous variable problems
	- Multi-interval problems with UC

## **Objective Function**

$$
\min_{x} f(x) \quad \text{where}
$$
\n
$$
f(x) = f_p(p, p_+, p_-)
$$
\n
$$
+ f_z(r_z)
$$
\n
$$
+ f_r(r_+, r_-)
$$
\n
$$
+ f_\delta(p)
$$
\n
$$
+ f_{\text{lf}}(\delta_+, \delta_-)
$$
\n
$$
+ f_s(s_0, p_{\text{sc}}, p_{\text{sd}})
$$
\n
$$
+ f_{\text{uc}}(u, v, w)
$$
\n
$$
\text{startu}
$$

ted active power (re)dispatch costs

reserve costs

ngency reserve costs

ted ramping wear & tear costs

ollowing ramp reserve costs

ted value of leftover stored energy

p, shutdown & no load costs

#### Constraints

#### (1) standard OPF constraints

- power balance equations
- transmission flow limits, other OPF inequalities

(2) security constraints

- fixed zonal reserve requirements, or
- contingency constraints
	- reserve, redispatch and contract variables
	- ramping limits on transitions from base to contingency cases

#### (3) intertemporal constraints

- load following ramping limits and reserves
- energy storage constraints

#### (4) unit commitment constraints

- injection limits vs. commitment variables
- startup/shutdown events
- minimum up/down times

# **Outline**

- MATPOWER Background
- MOST Overview
	- $-$  What is MOST?
	- Problem Formulation
- MOST Examples
	- Single-period continuous variable problems
	- Multi-interval problems with UC

### Tutorial Example System

- 3-bus triangle network
- generators
	- $-$  2 identical 200 MW gens at bus 1, diff reserve cost
	- 500 MW gen at bus 2
	- all 3 have identical quadratic generation costs
- $\log 450$  MW at bus 3, curtailable @ \$1000
- branches
	- $-$  300 MW limit, line  $1-2$
	- $-$  240 MW limit, line  $1-3$
	- $-$  300 MW limit, line  $2-3$
- adequacy requirement
	- reserve requirement
		- 150 MW limit
	- contingencies
		- generator 2 at bus 1
		- line  $1-3$

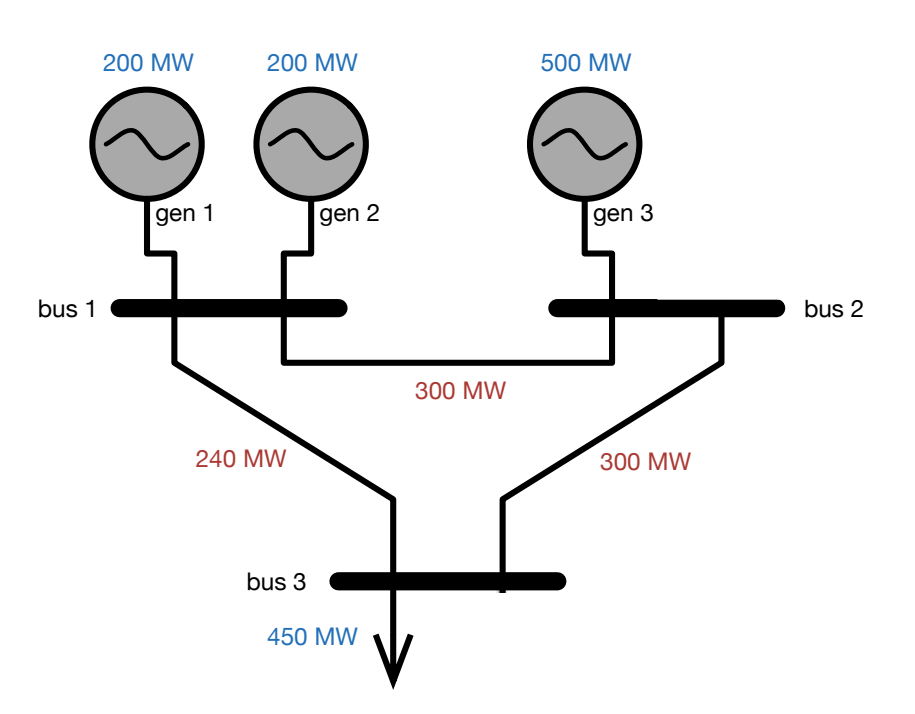

### Tutorial Example System

- 3-bus triangle network
- generators
	- $-$  2 identical 200 MW gens at bus 1, diff reserve cost
	- 500 MW gen at bus 2
	- all 3 have identical quadratic generation costs
- $\log 450$  MW at bus 3, curtailable @ \$1000
- branches
	- $-$  300 MW limit, line  $1-2$
	- $-$  240 MW limit, line  $1-3$
	- $-$  300 MW limit, line  $2-3$
- adequacy requirement
	- reserve requirement
		- 150 MW limit
	- contingencies
		- generator 2 at bus 1
		- line  $1-3$
- wind
	- $-$  100 MW unit at bus 2
	- $-$  3 samples of normal distribution around 50 MW

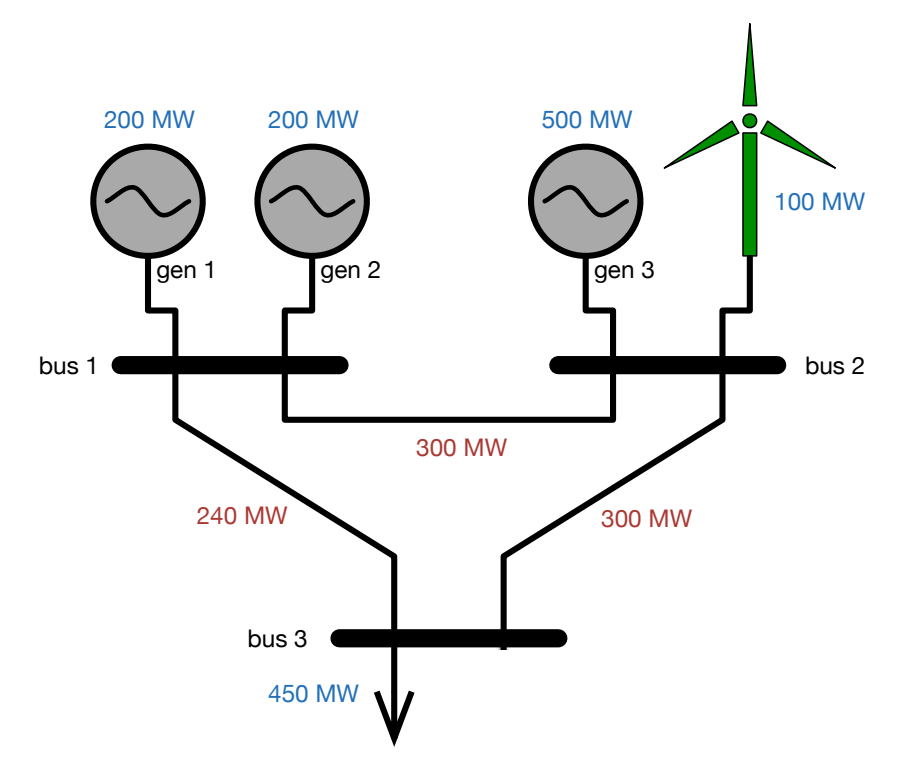

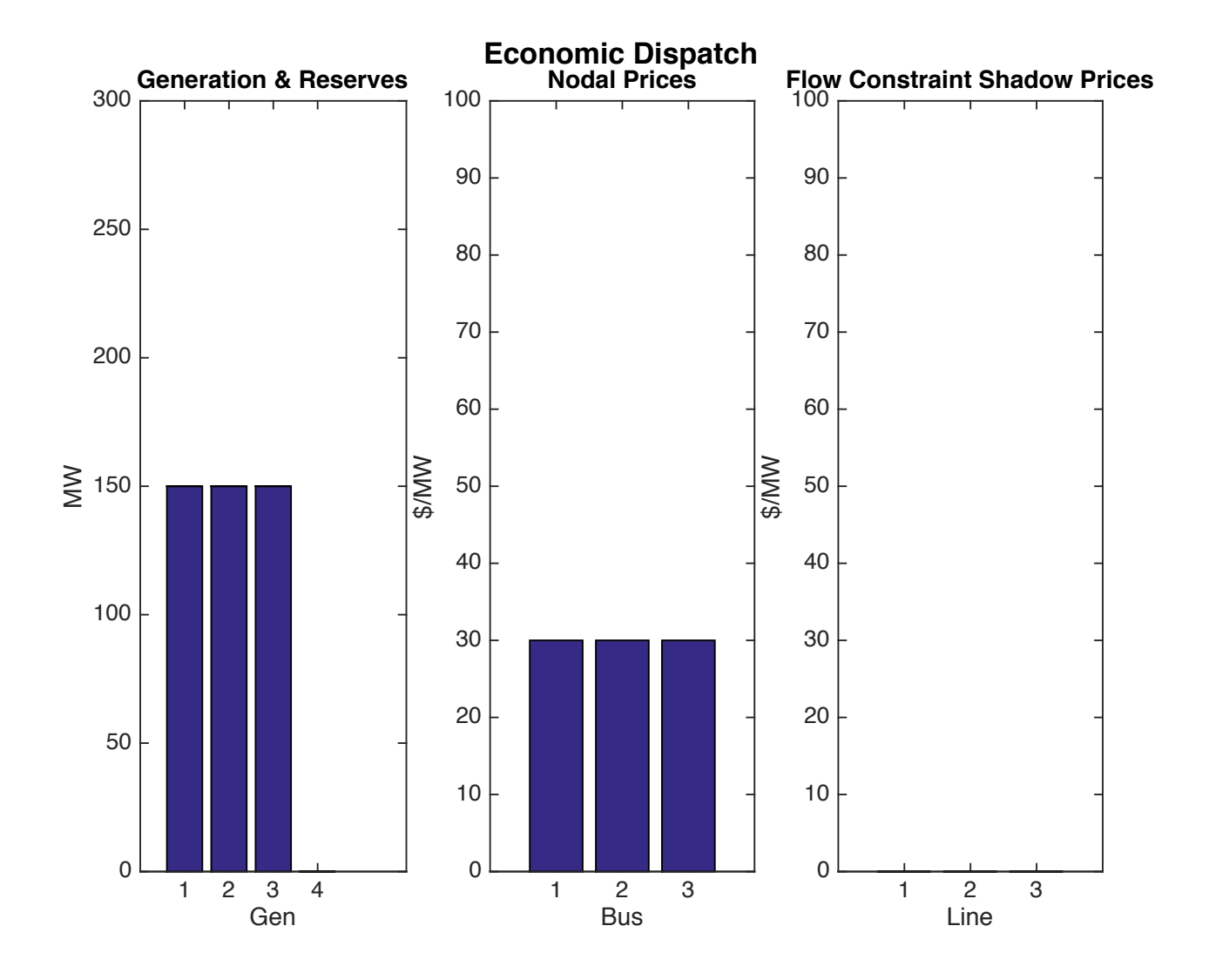

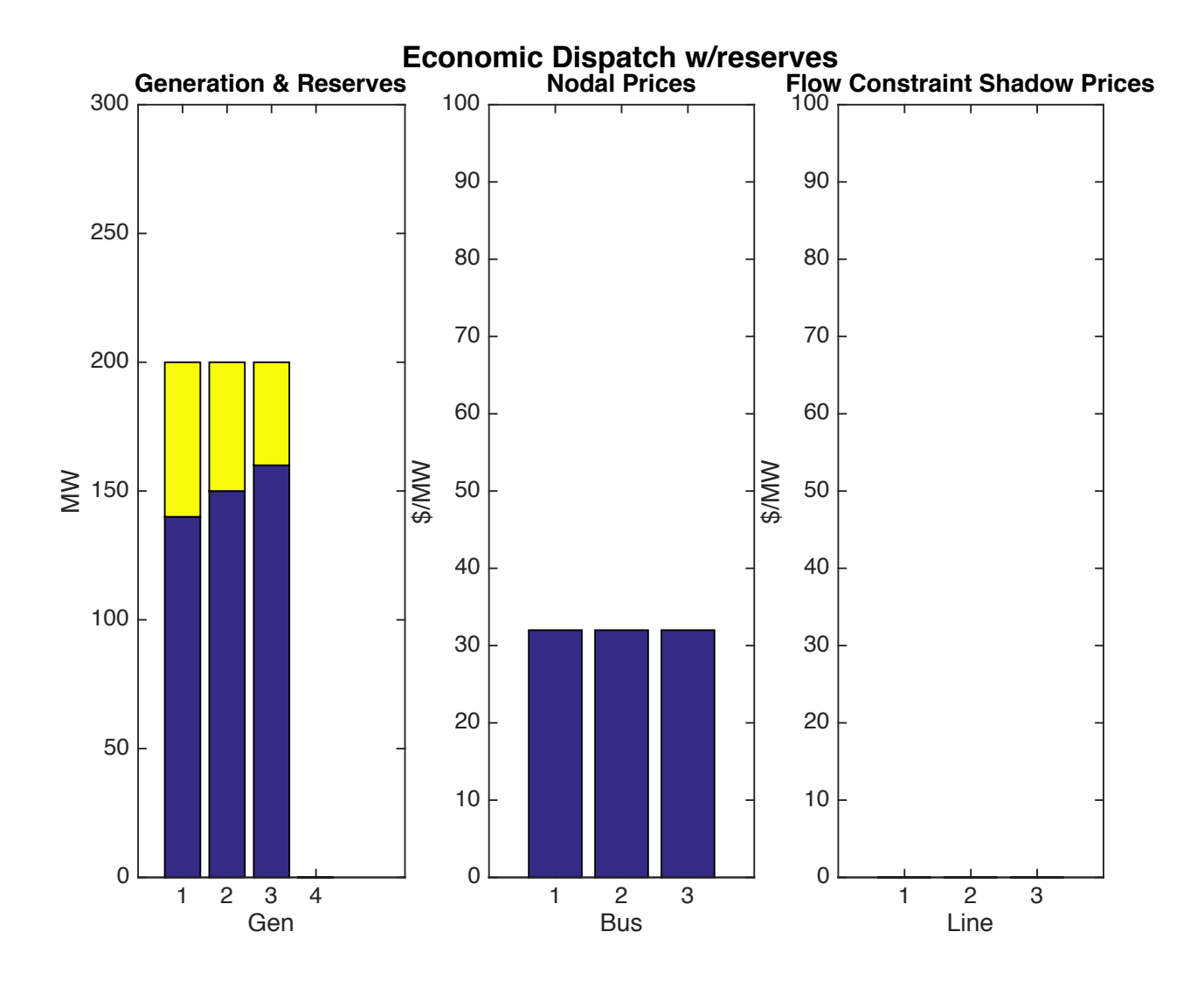

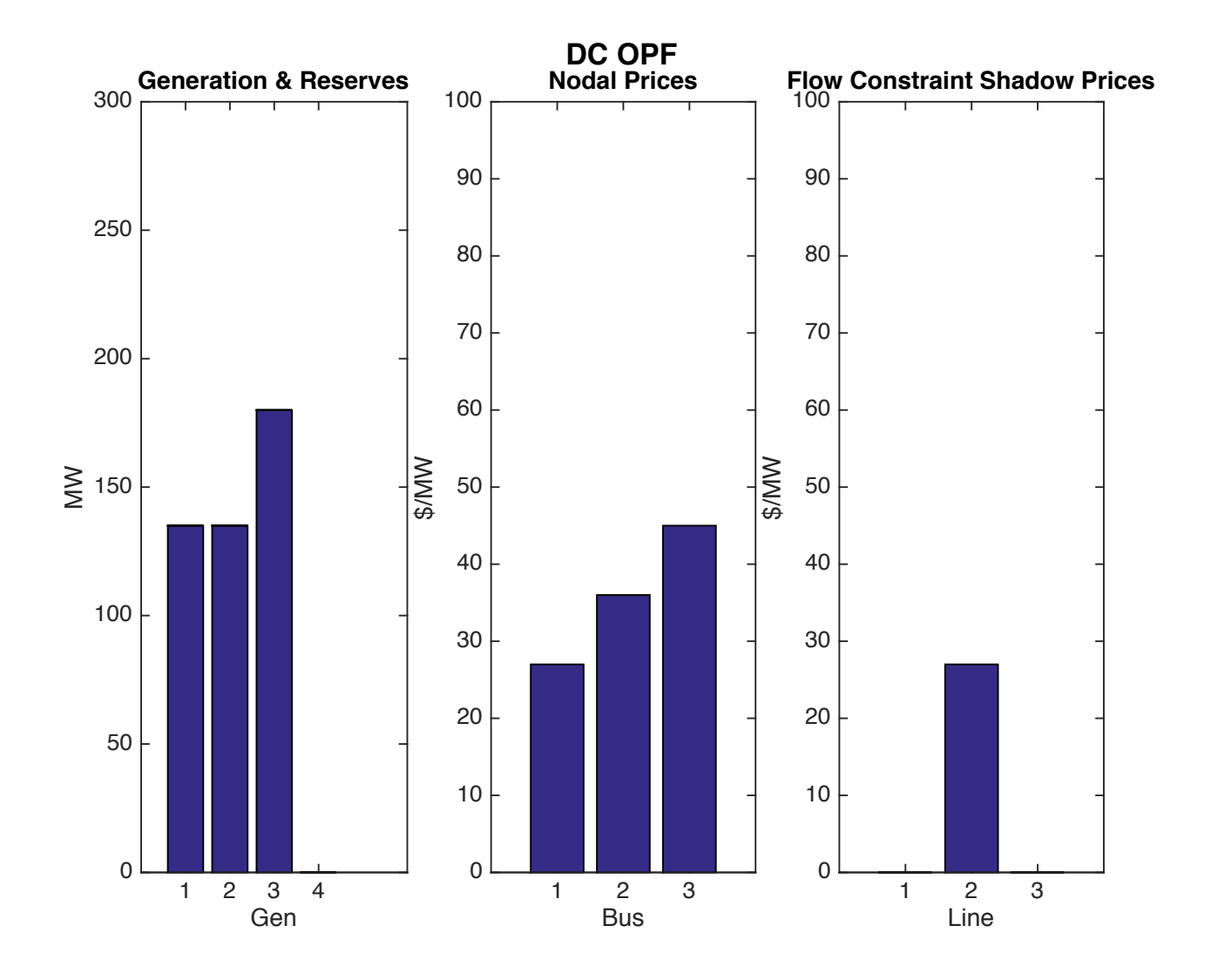

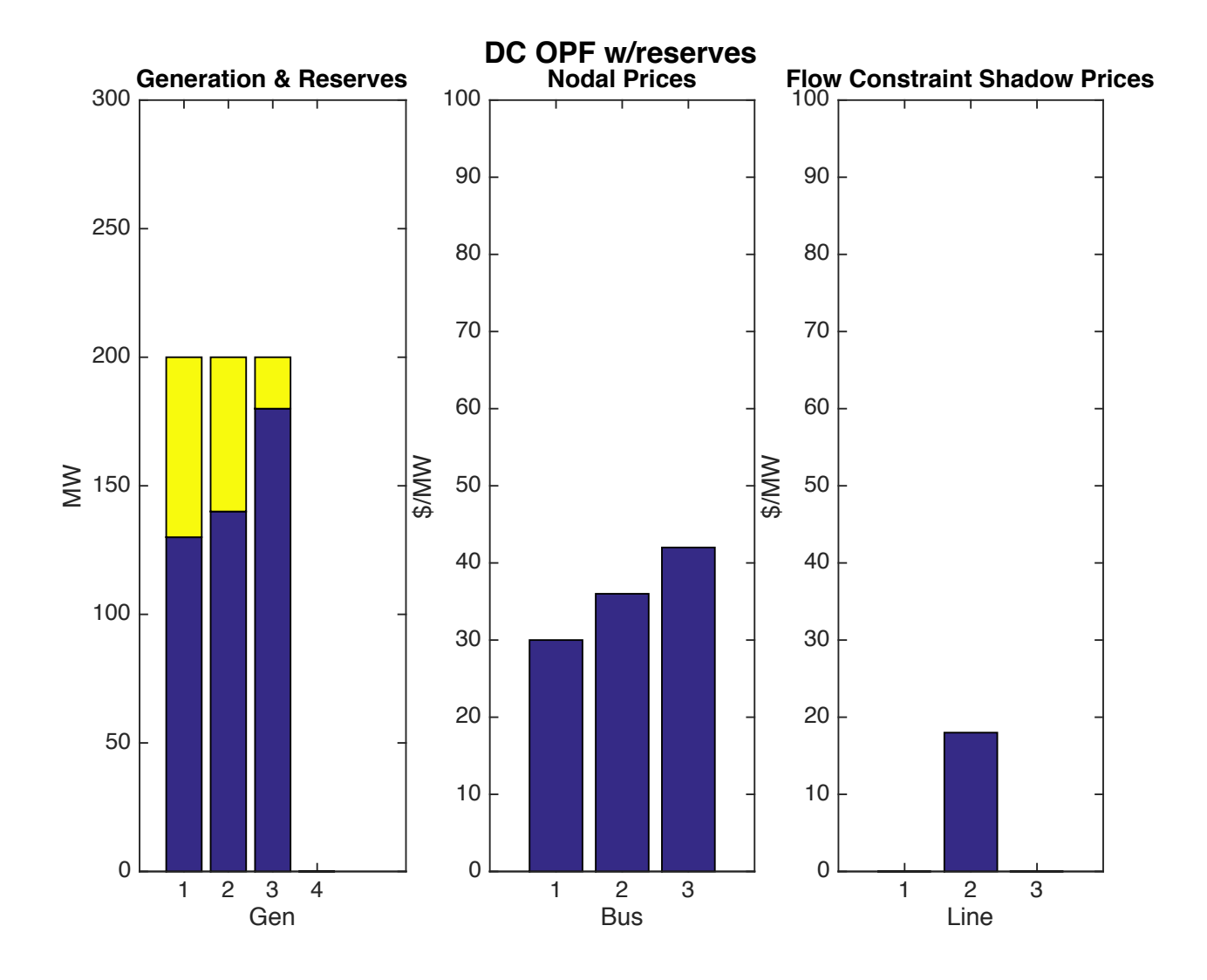

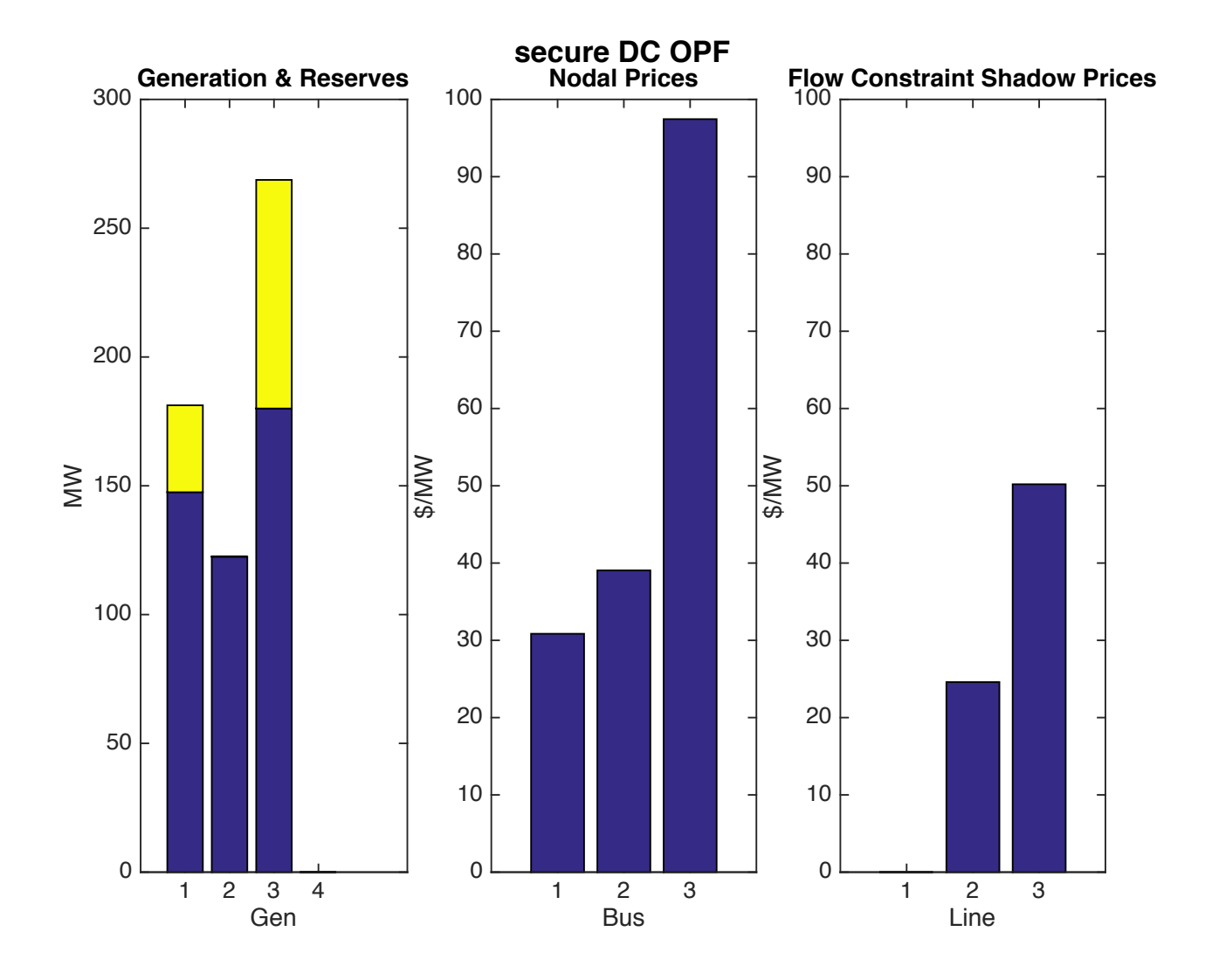

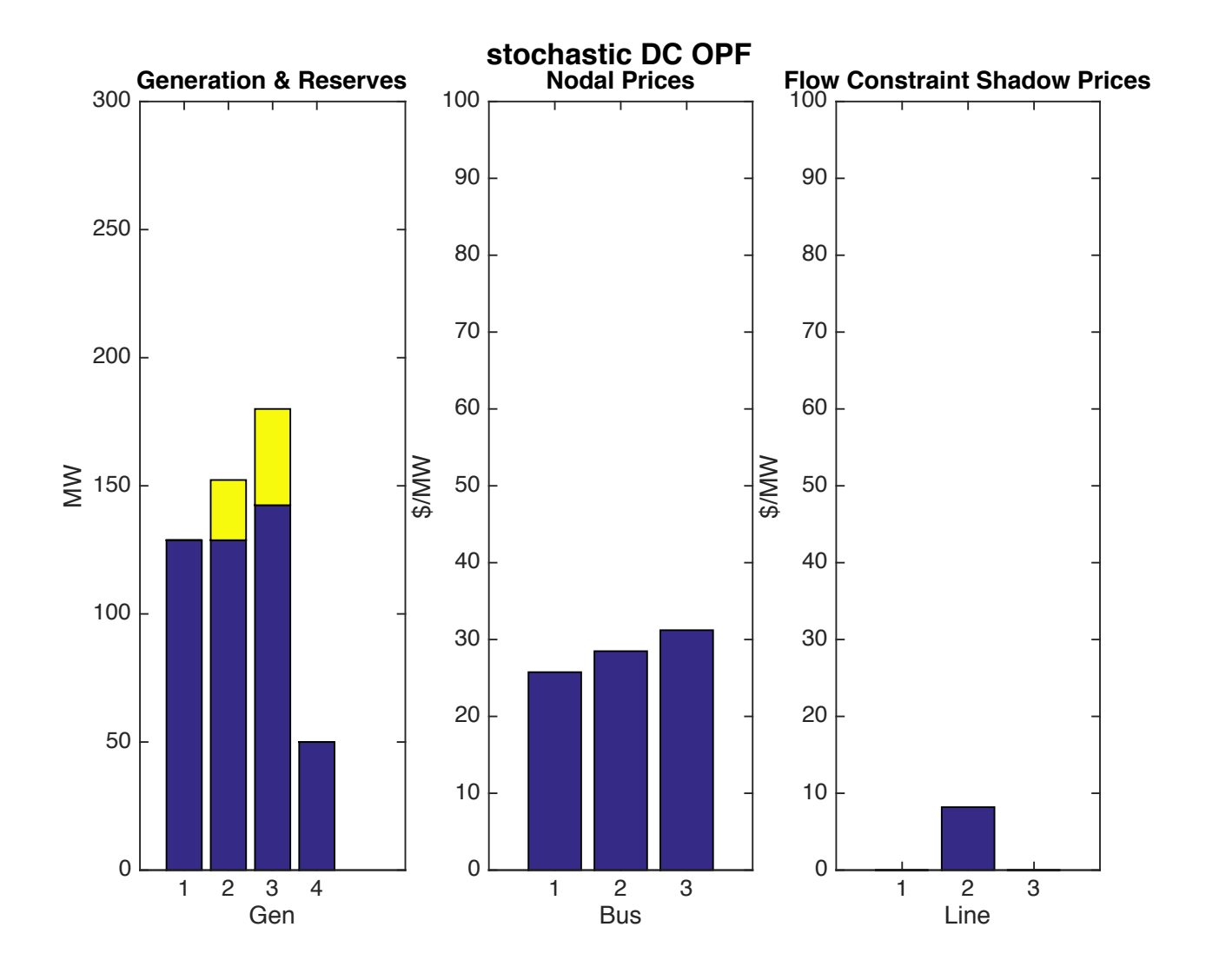

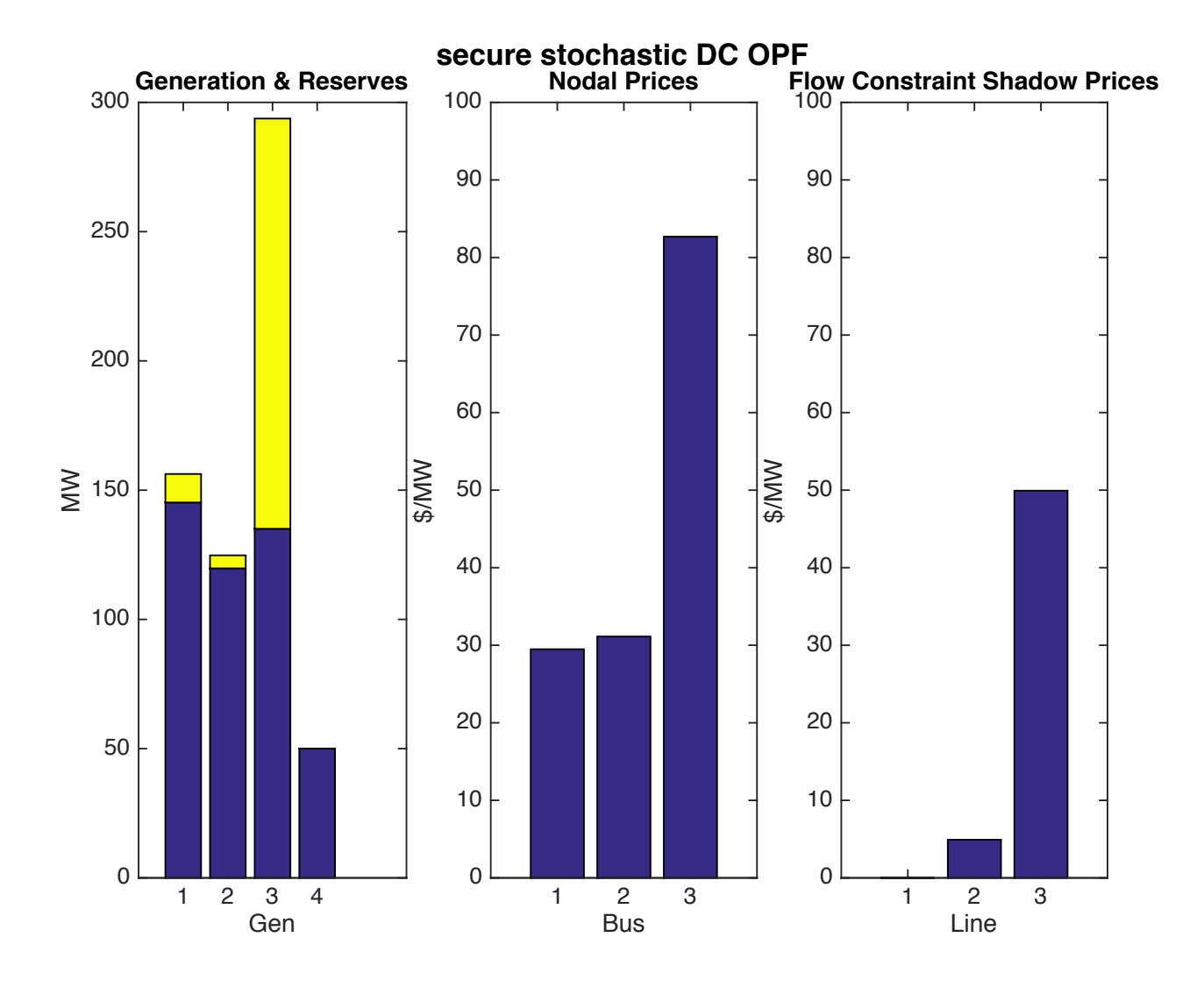

### Input Data

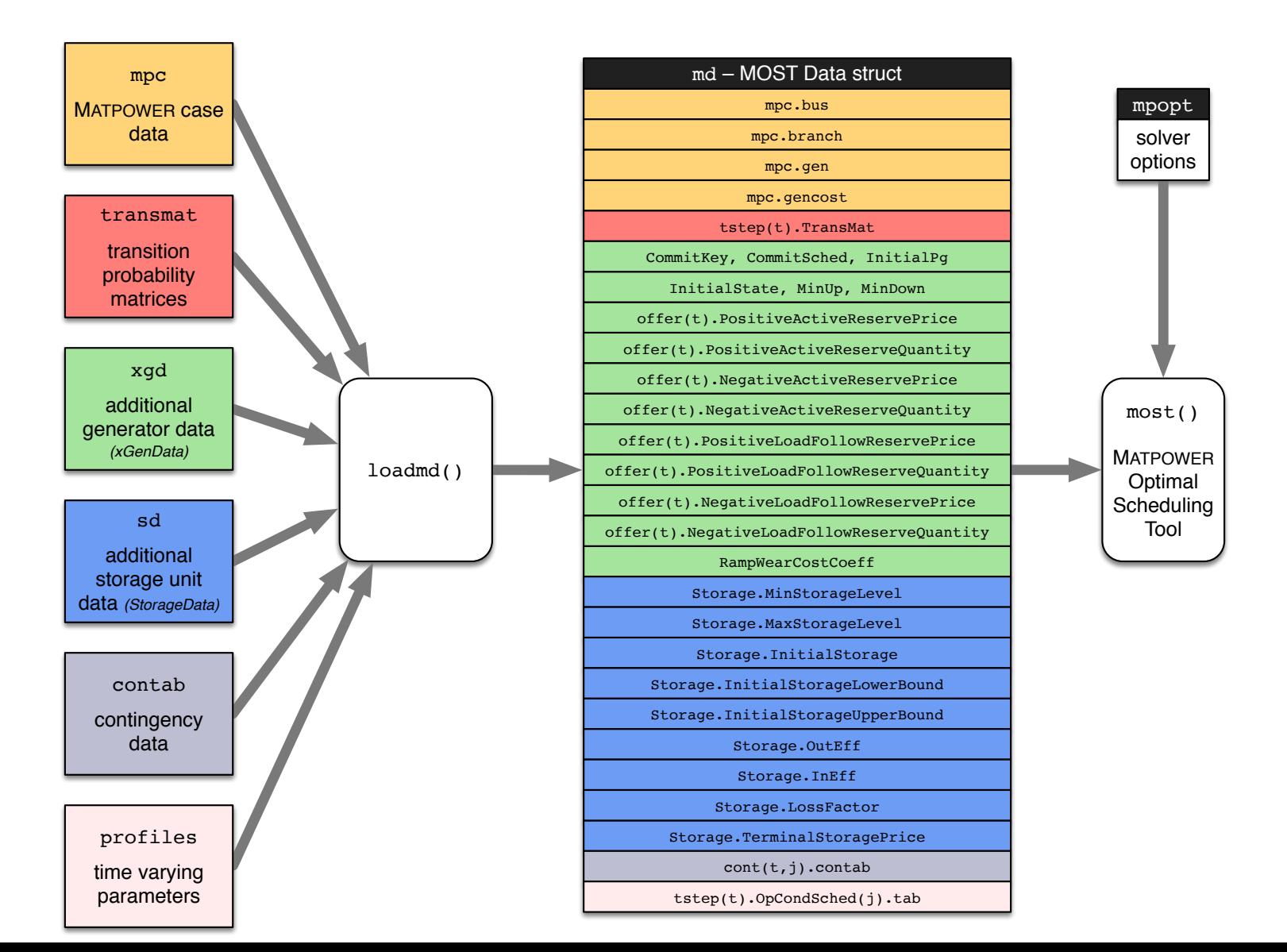

#### Example Code

#### • DC OPF

```
mdi = loadmd('ex case3a');
mdo = most(mdi);
```
#### • Economic Dispatch

```
mpopt = mpoption('most.dc model', 0);
mdo = most(mdi, mpopt);
```
• With zonal reserves

```
reserves.zones = \begin{bmatrix} 1 & 1 & 1 & 0 \end{bmatrix};
reserves.req = 150;
reserves.cost = [1; 3; 5];reserves.qty = [100; 100; 200];
mdi.FixedReserves = reserves;
mpopt = mpoption('most.dc model', 1);
mdo = most(mdi, mpopt);
```
## Secure DC OPF

• Defining contingencies: example contab

```
function contab = ex contab
define constants;
% label probty type row column chgtype newvalue
contab = [
   1 0.06 CT TGEN 2 GEN STATUS CT REP 0; % gen 2 at bus 1
   2 0.04 CT_TBRCH 2 BR_STATUS CT_REP 0; %% line 1-3
];
```
• Same mechanism used to modify a base case for each period in multi-interval optimization

#### "Fxtra" Generator Data - xGenData

• Generator parameters not included in base case data, e.g. unit commitment data, reserve offers, ramping costs, and more

```
function xgd table = ex xgd res(mpc)
xgd table.colnames = \{'PositiveActiveReservePrice', ...
           'PositiveActiveReserveQuantity', ...
};
xgd table.data = [5 250;
   0 100;
   1.5 600;
   0 800;
];
```
• Run the Secure DC OPF

```
mpc = loadcase('ex case3a');xgd = loadxgendata('ex_xgd_res', mpc);
mdi = loadmd('ex_case3a', [], xgd, [], 'ex_contab');
\text{mdo} = \text{most}(\text{mdir}, \text{mpopt});
```
# **Outline**

- MATPOWER Background
- MOST Overview
	- $-$  What is MOST?
	- Problem Formulation
- MOST Examples
	- Single-period continuous variable problems
	- Multi-interval problems with UC

### Tutorial Example System

- 3-bus triangle network
- generators
	- 2 identical 200 MW gens at bus 1, diff reserve cost
	- 500 MW gen at bus 2

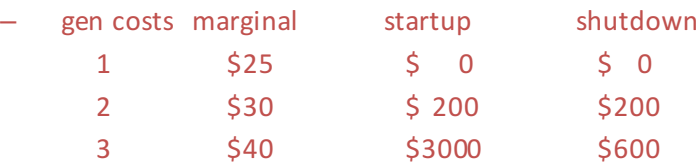

- load  $300-540$  MW at bus 3, curtailable  $@$  \$1000
- branches
	- $-$  300 MW limit, line  $1-2$
	- $-$  240 MW limit, line  $1-3$
	- $-$  300 MW limit, line  $2-3$
- adequacy requirement
	- reserve requirement
		- 150 MW limit
	- contingencies
		- generator 2 at bus 1
		- $\cdot$  line 1–3
- wind
	- $-$  0-166 MW unit at bus 2
	- 3 samples of normal distribution around varying mean

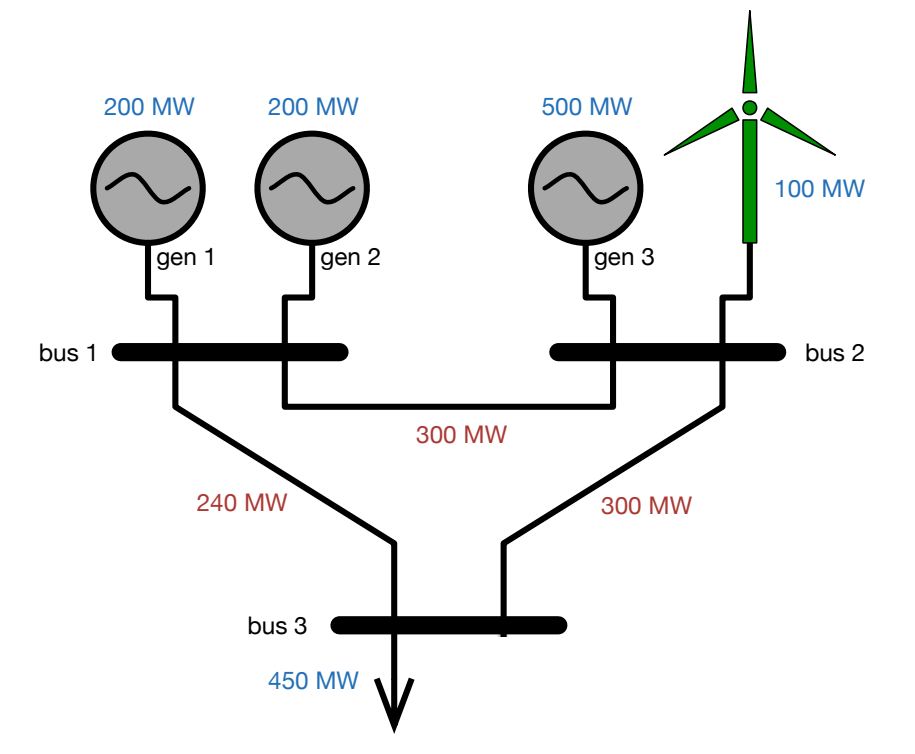

### Tutorial Example System

- 3-bus triangle network
- generators
	- 2 identical 200 MW gens at bus 1, diff reserve cost
	- $-$  500 MW gen at bus 2

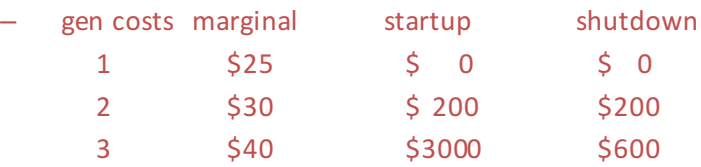

- $\log 300 540$  MW at bus 3, curtailable  $\omega$  \$1000
- branches
	- $-$  300 MW limit, line  $1-2$
	- $-$  240 MW limit, line  $1-3$
	- $-$  300 MW limit, line  $2-3$
- adequacy requirement
	- reserve requirement
		- 150 MW limit
	- contingencies
		- generator 2 at bus 1
		- $\cdot$  line 1–3
- wind
	- $-$  0-166 MW unit at bus 2
	- 3 samples of normal distribution around varying mean
- storage at bus 3
	- 200 MWh energy capacity,  $\pm 80$  MW power capacity 57

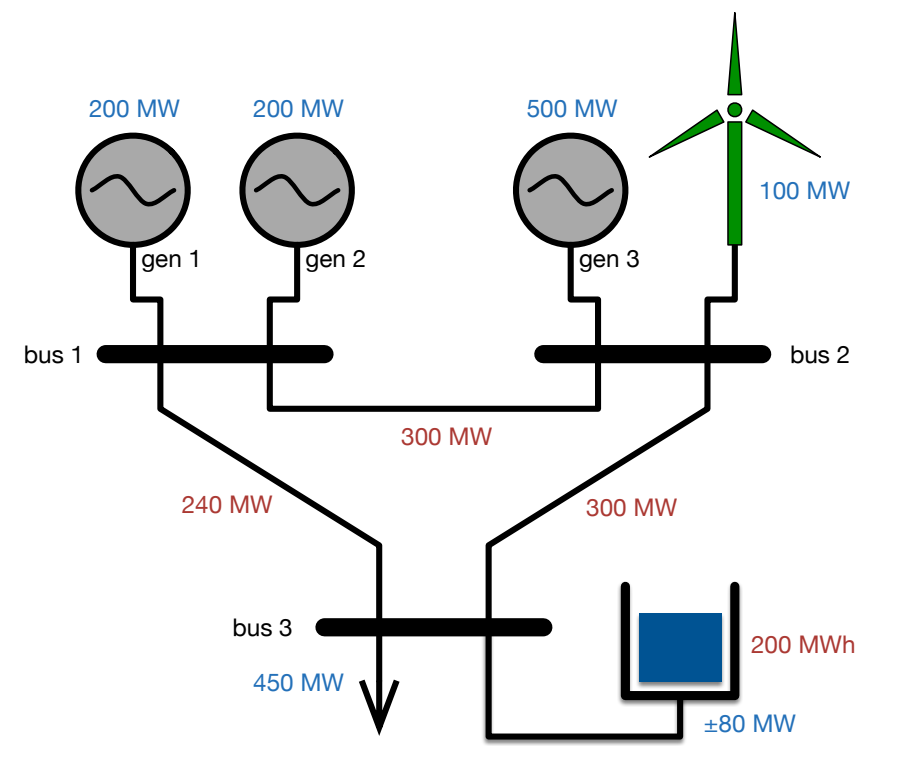

### Mult-Interval (UC) Examples

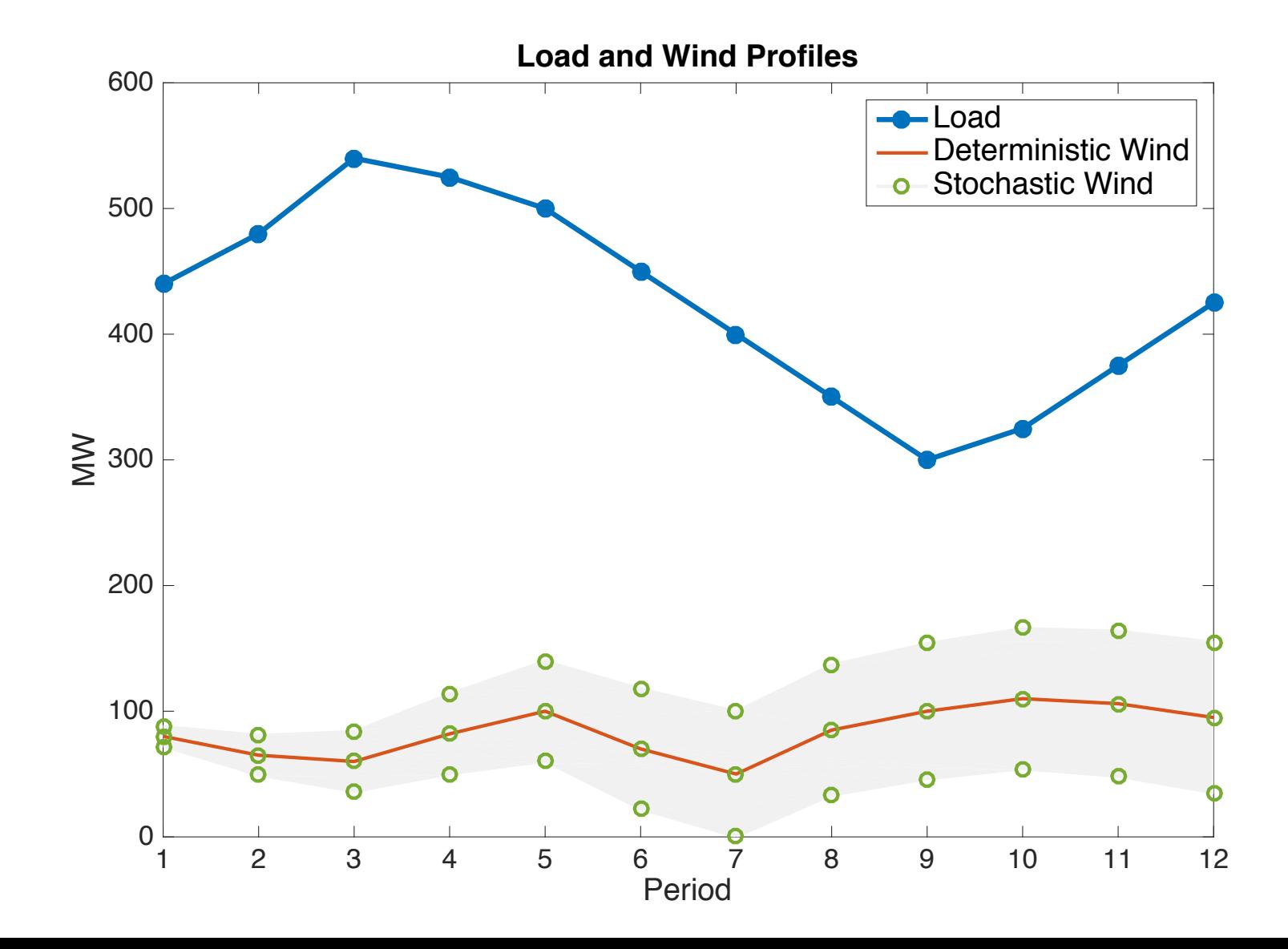

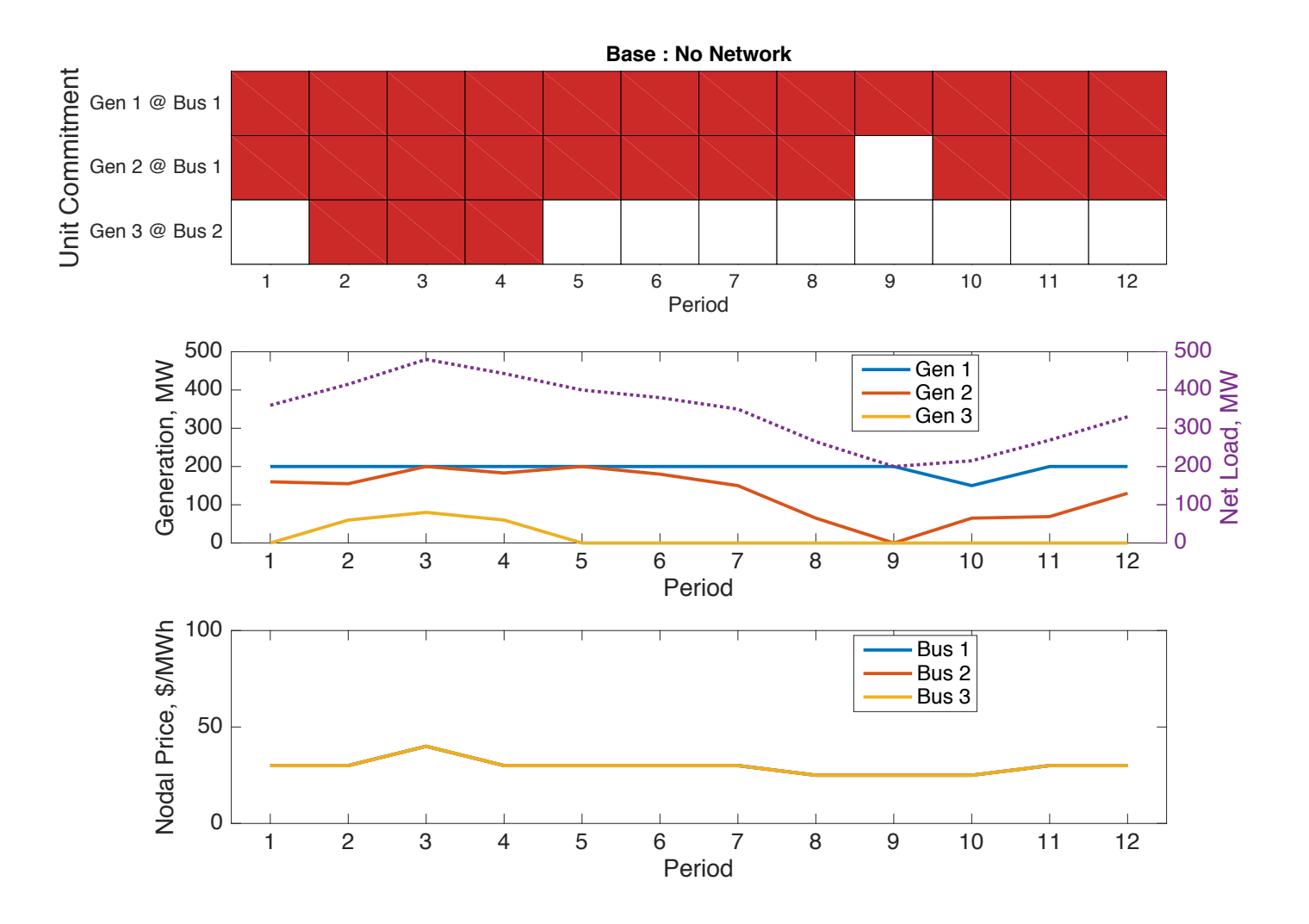

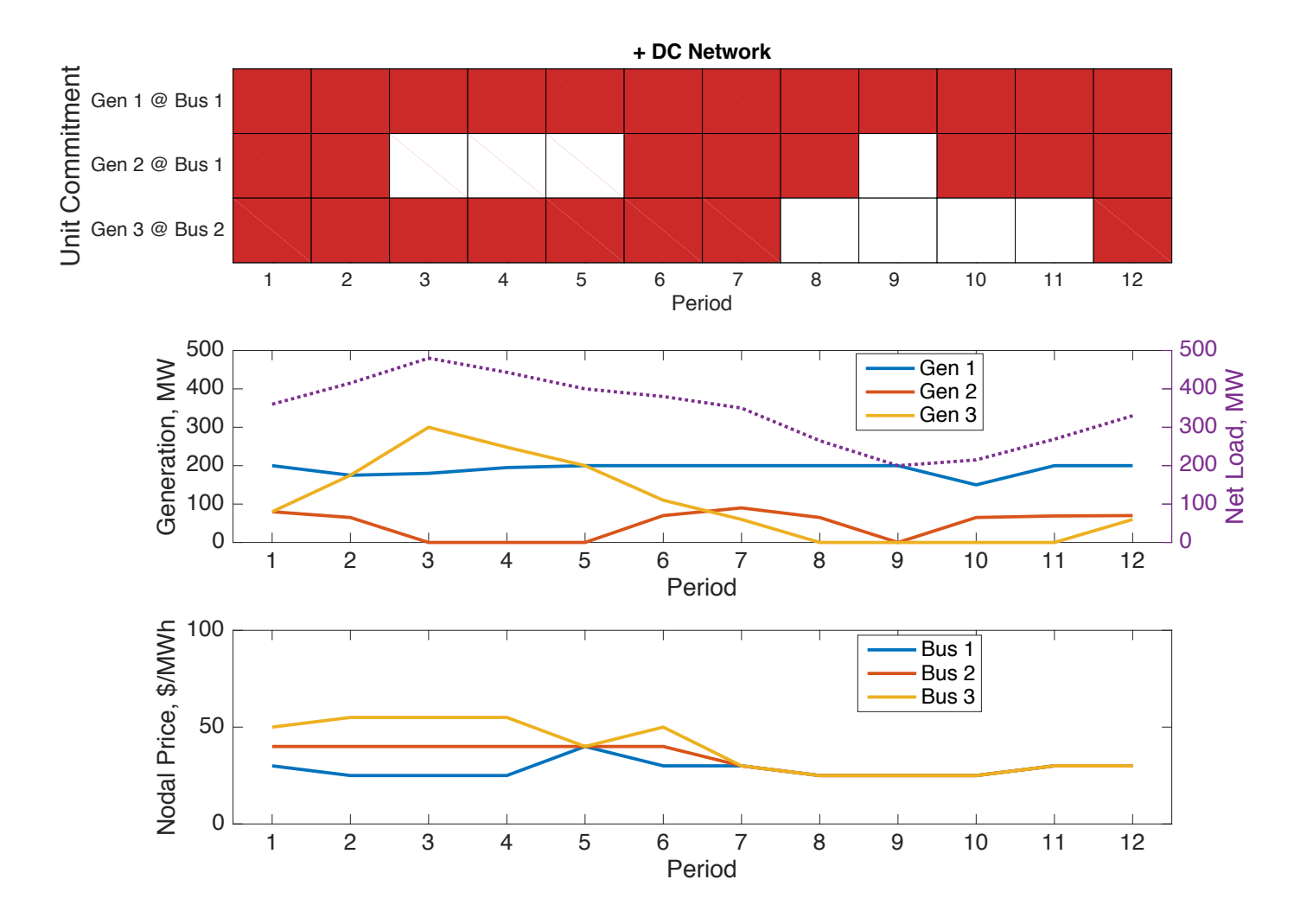

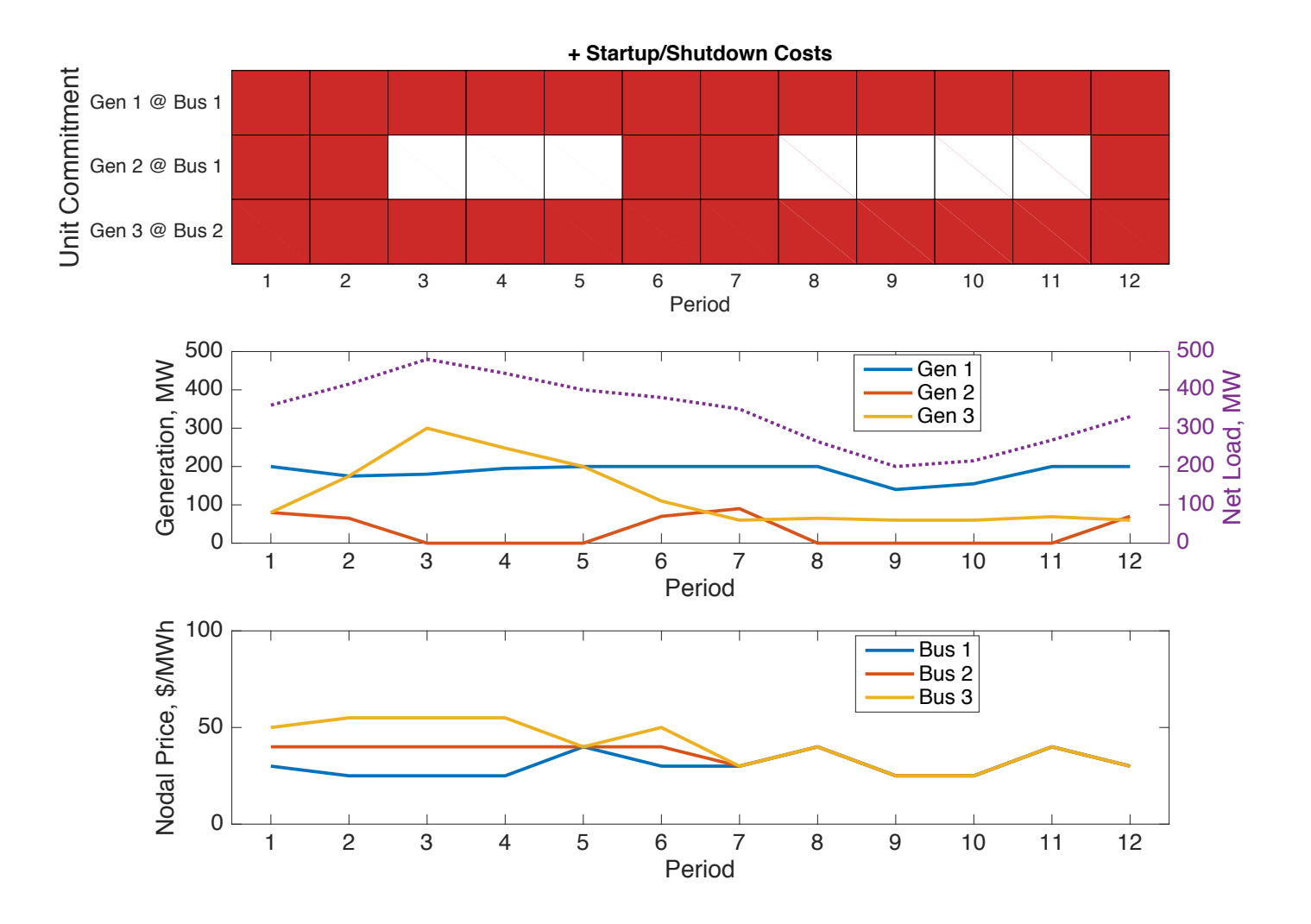

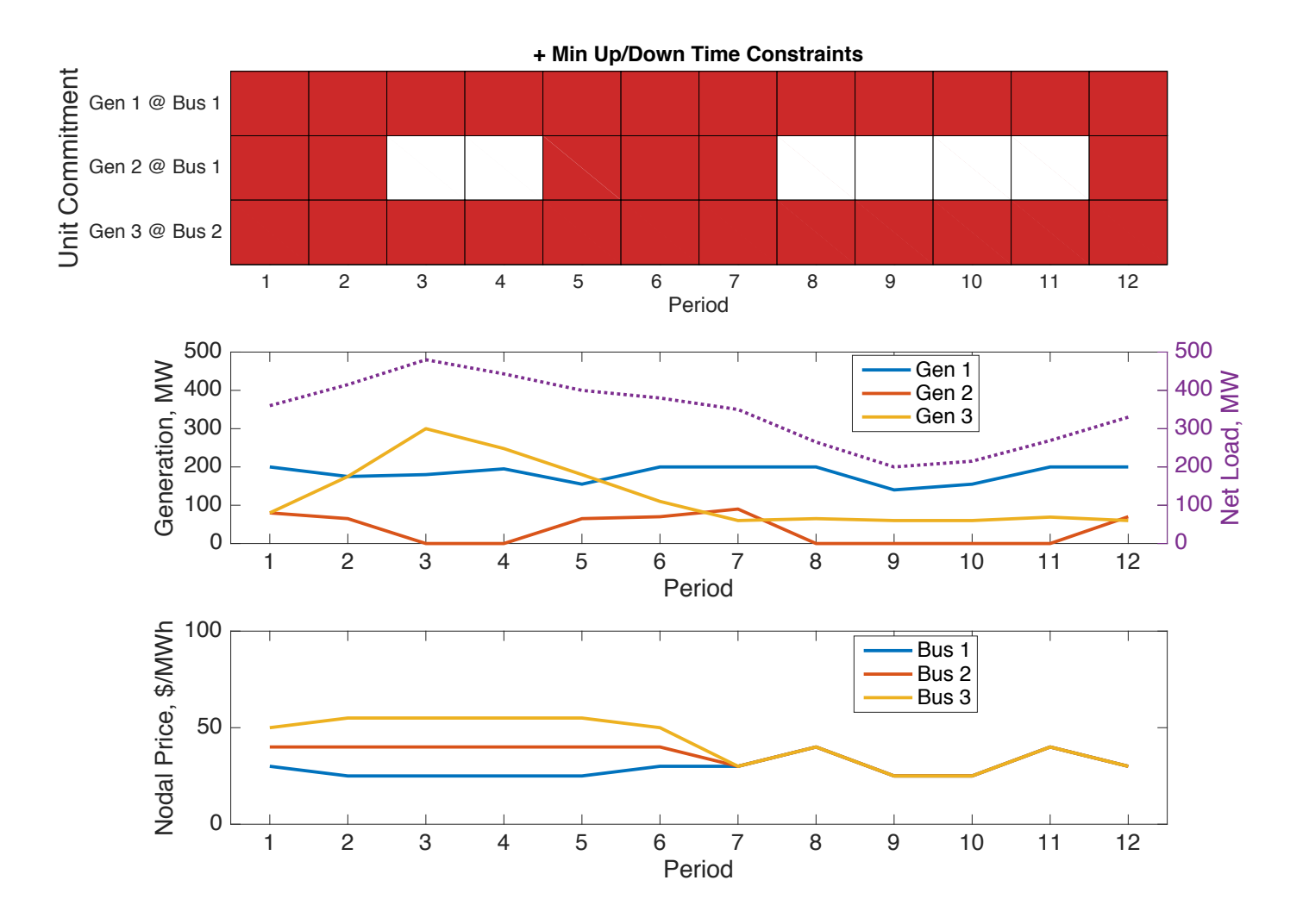

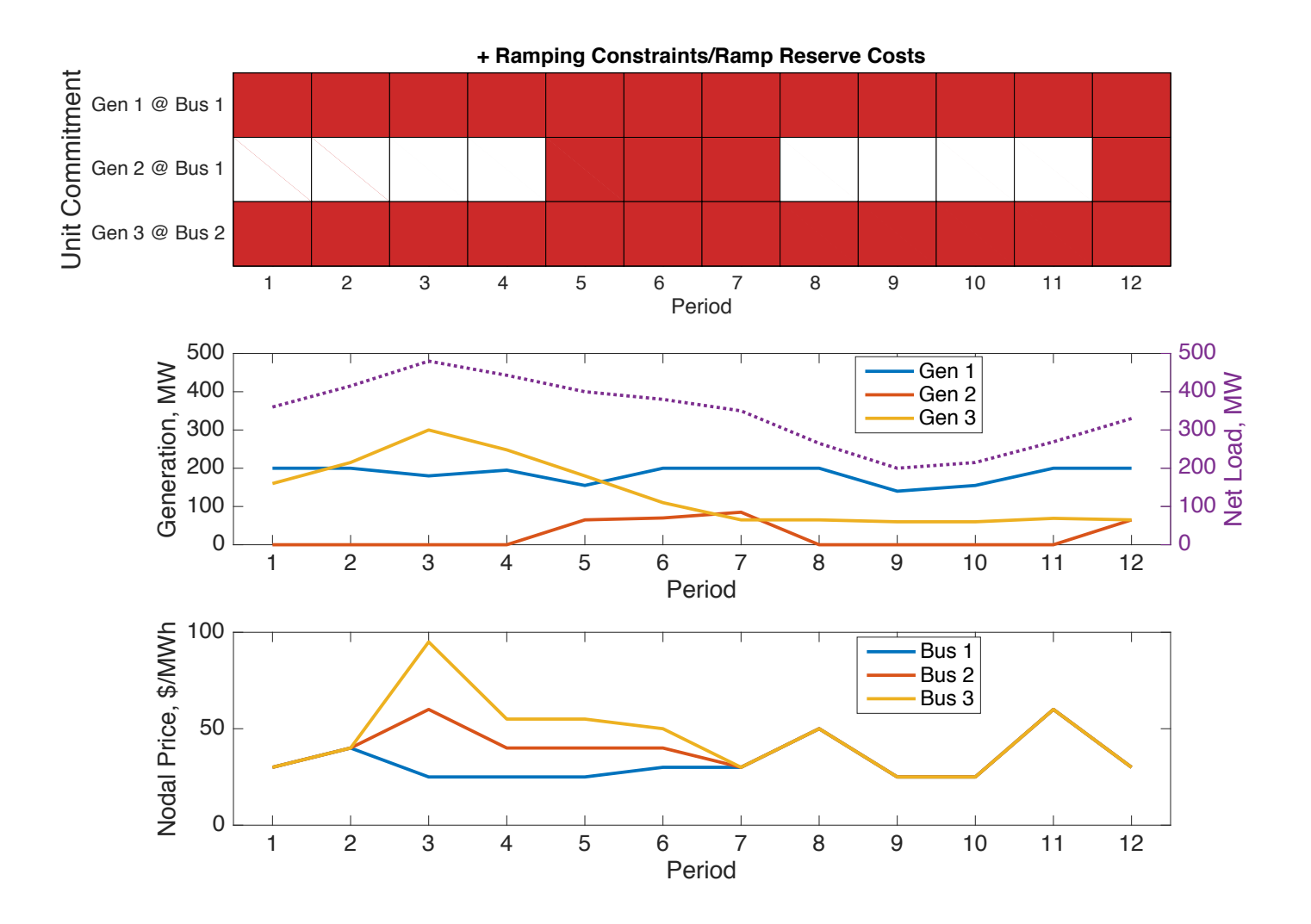

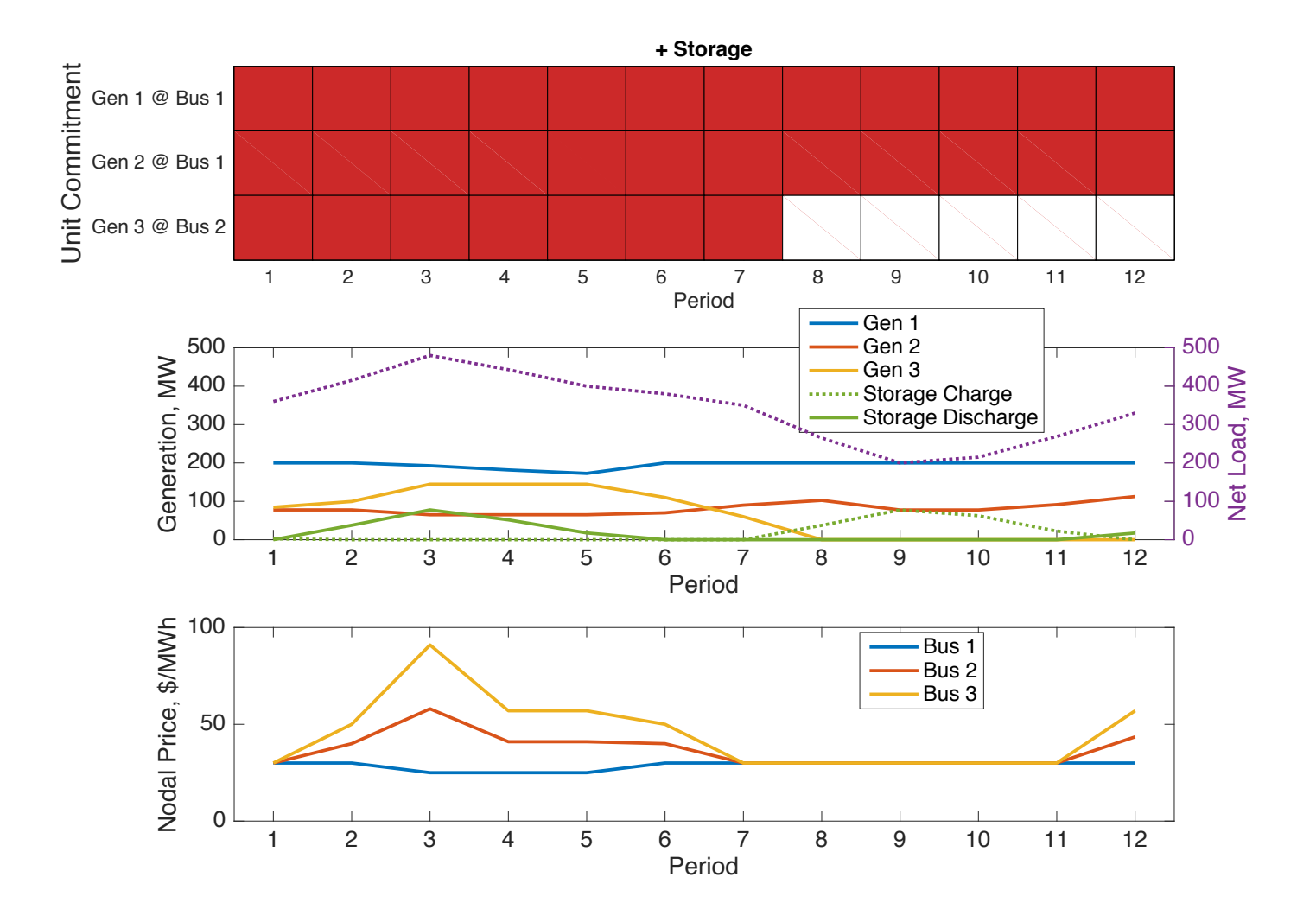

#### Stochastic Wind

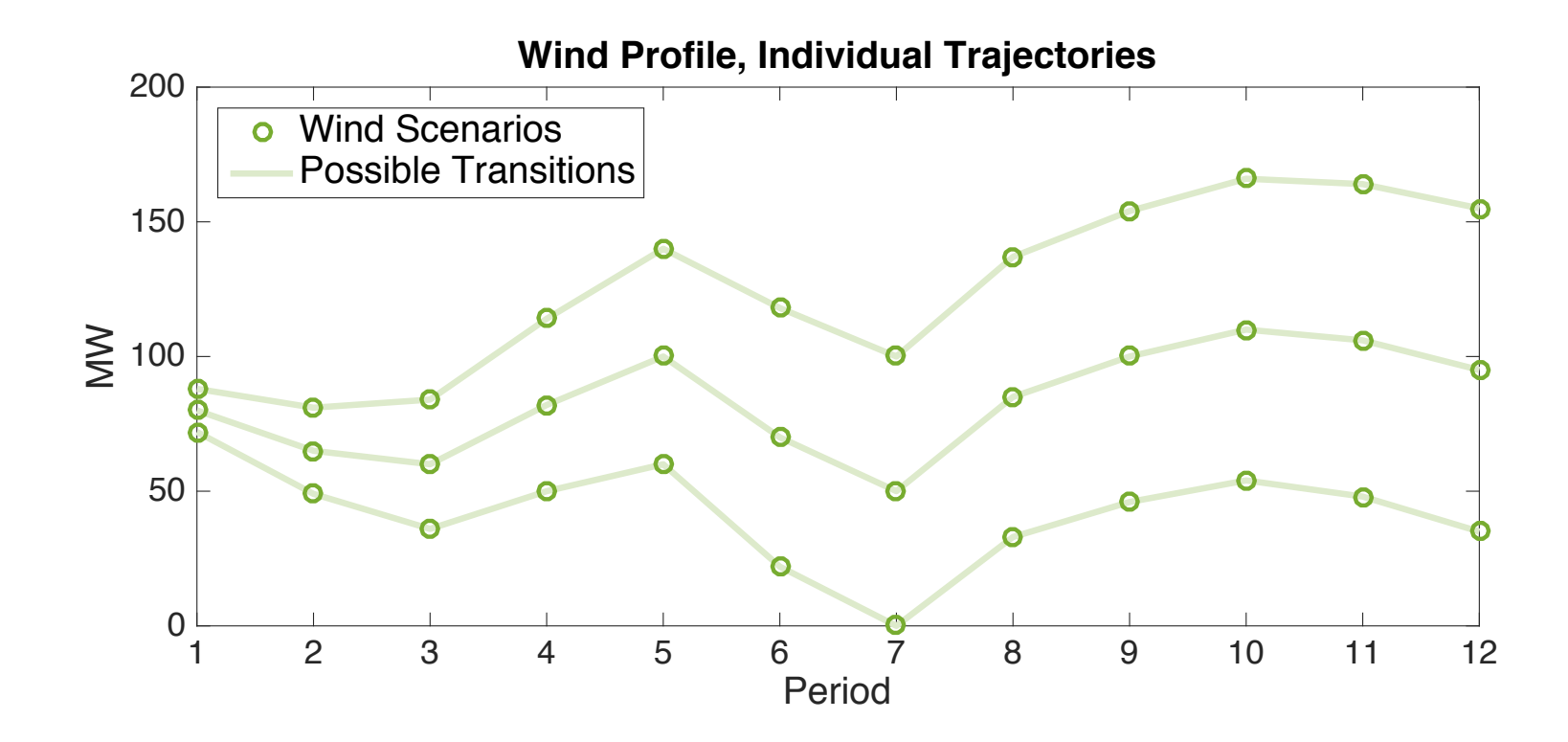

#### Stochastic Wind

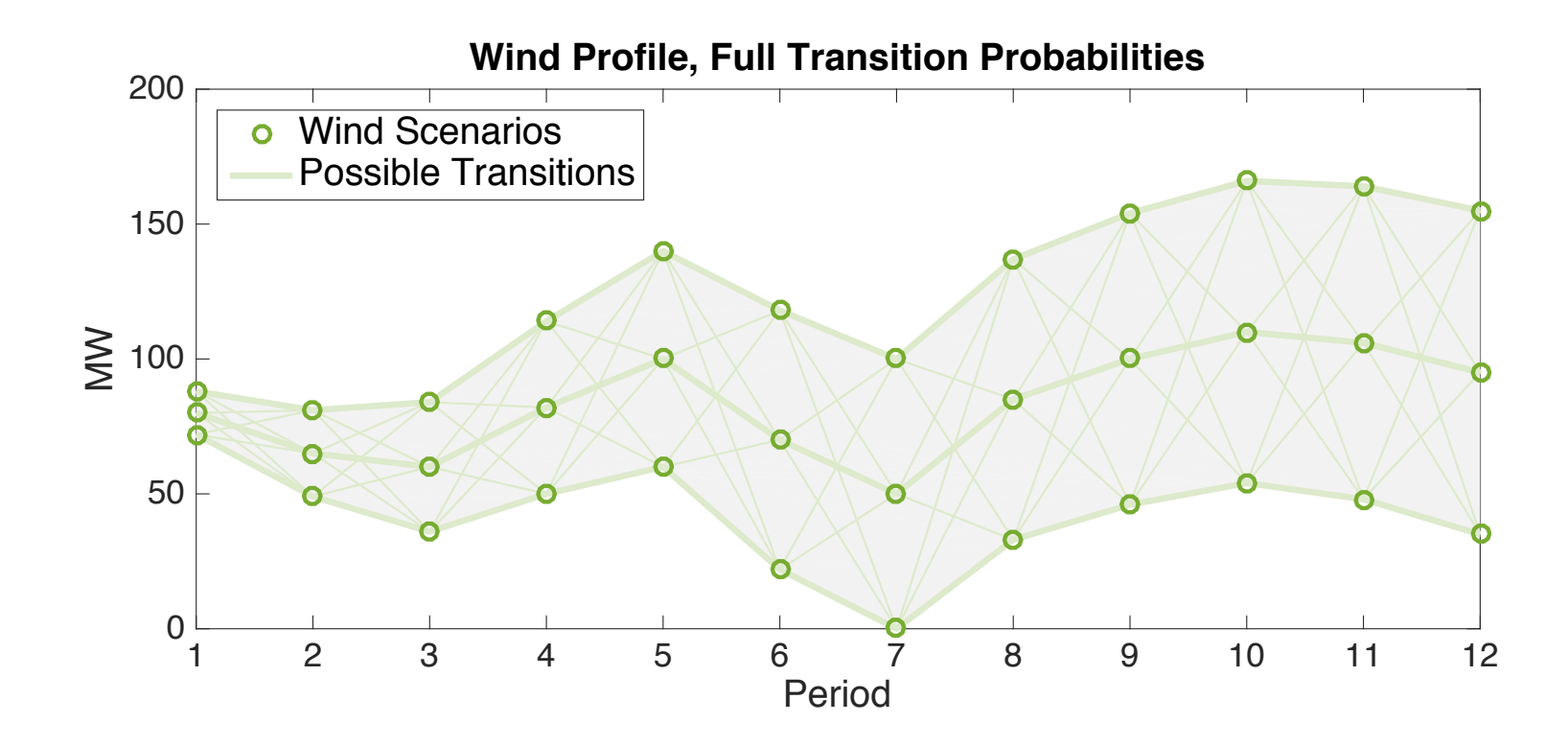

## Deterministic UC w/o Storage

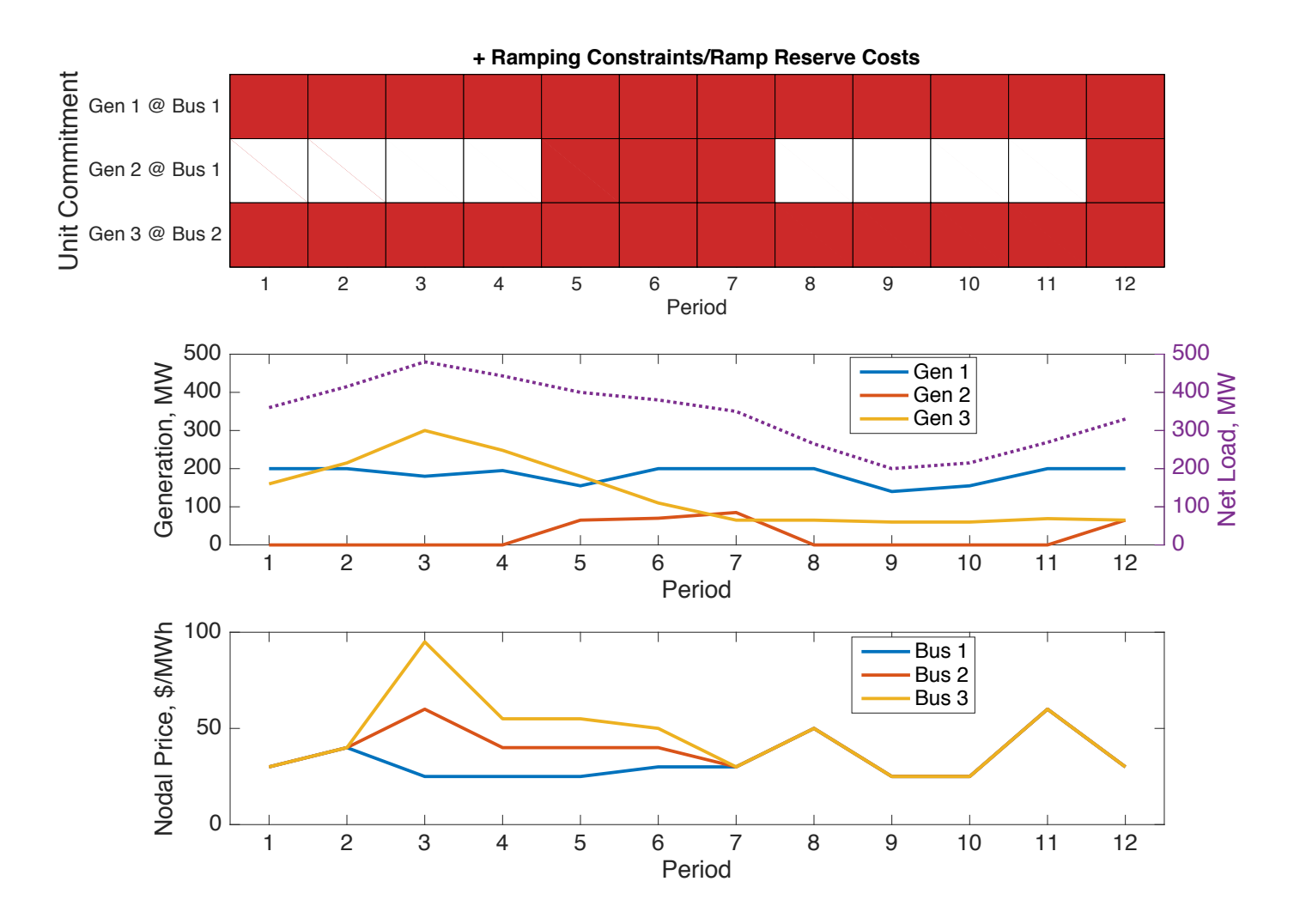

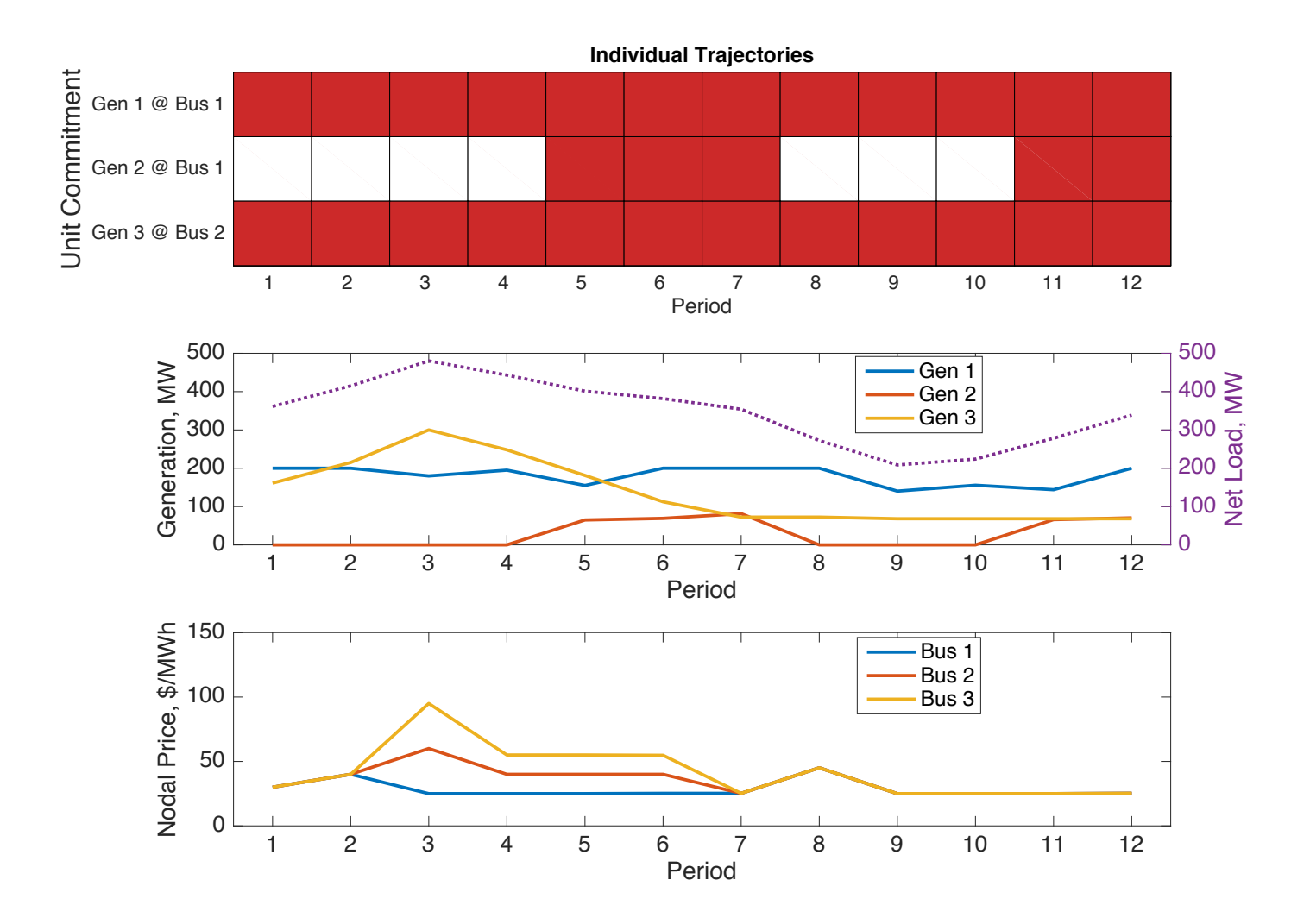

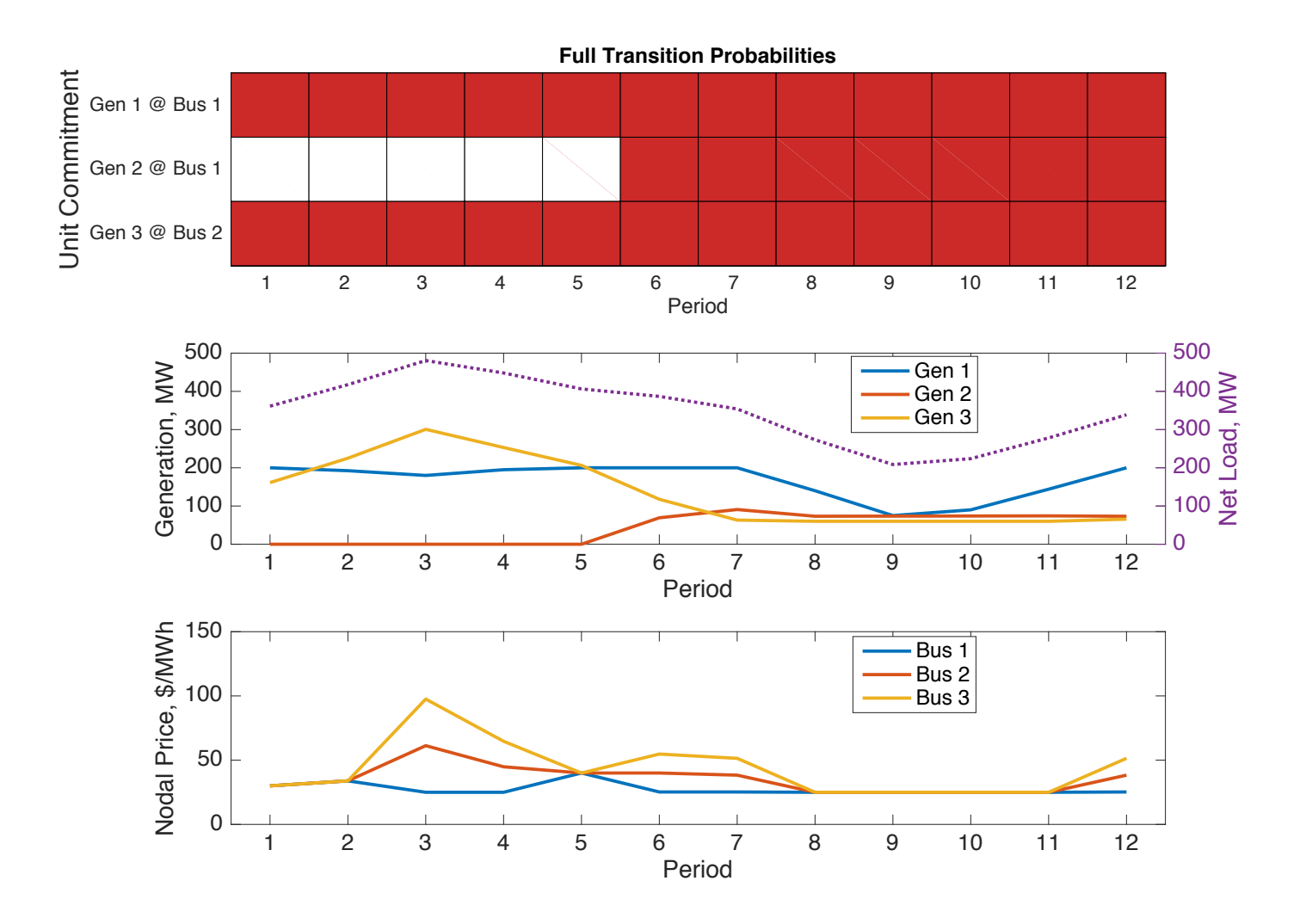

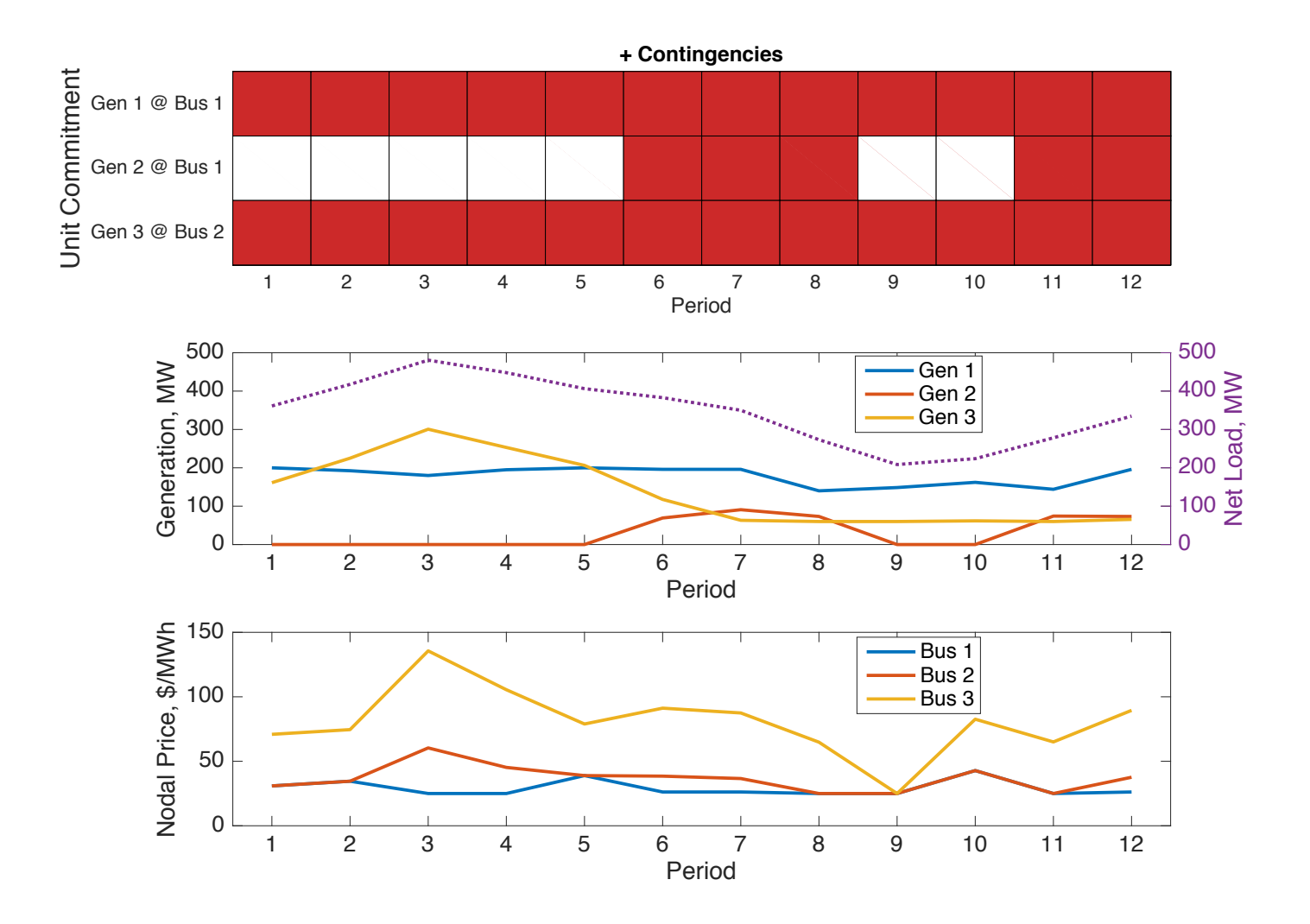

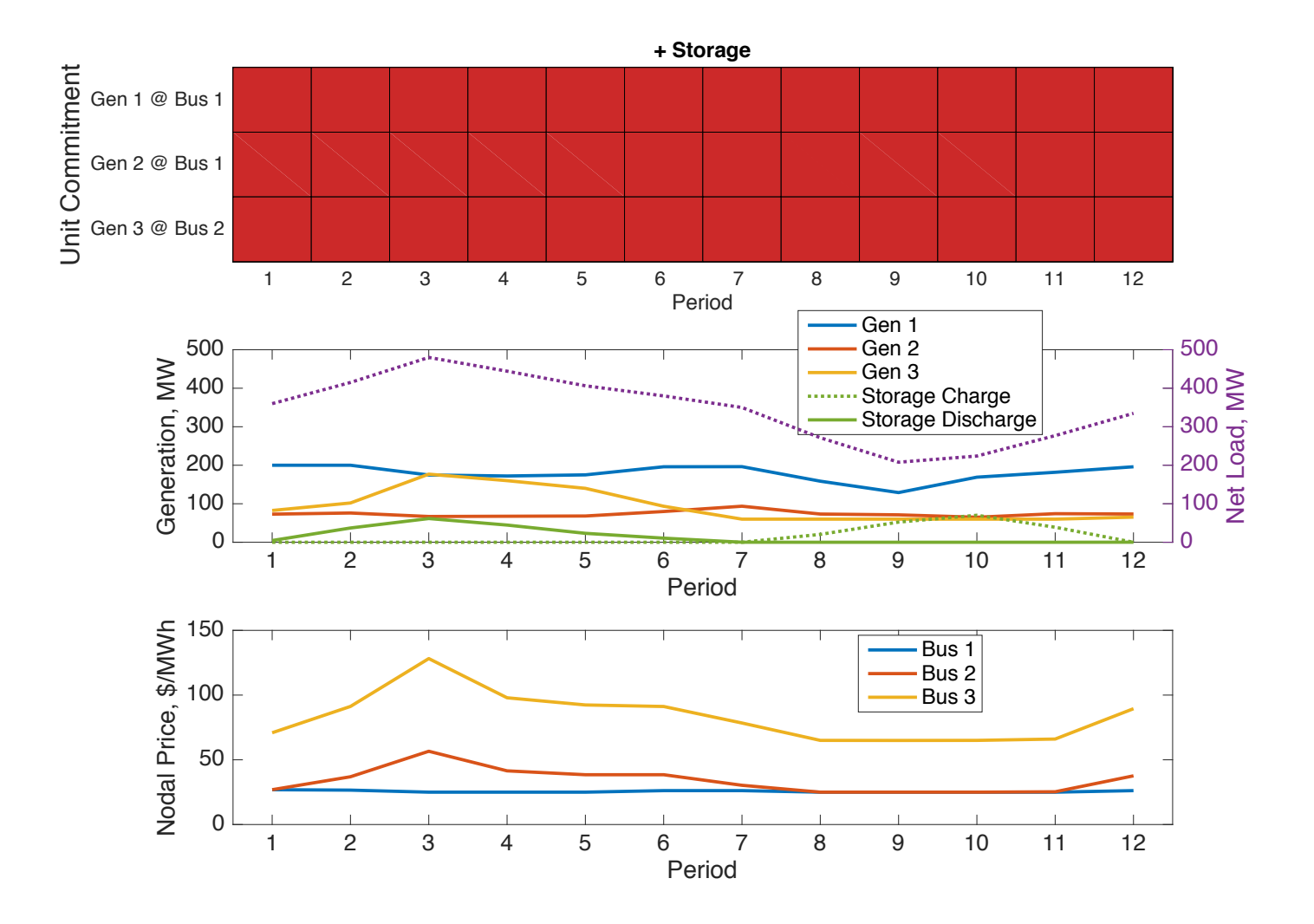

#### Storage Data

```
function storage = ex\space storage(mpc)ecap = 200; 8% energy capacity
pcap = 80; %% power capacity
scost = 45.17; %% cost/value of initial/residual stored energy
% bus Pg Qg Qmax Qmin Vg mBase status Pmax Pmin ...
storage.gen = [
   3 0 0 0 0 1 100 1 pcap -pcap ...
];
storage.xgd table.colnames = {
'CommitKey', 'CommitSched', 'PositiveActiveReservePrice', ... };
storage.xgd table.data = [2 1 0 2*pcap 0 2*pcap 0 0 0 2*pcap 0 2*pcap;
];
```
## Storage Data (continued)

```
function storage = ex\space storage(mpc)...
storage.sd table.OutEff = 1;storage.sd table.InEff = 1;storage.sd table.LossFactor = 0;
storage.sd table.rho = 0;
storage.sd table.colnames = \{'InitialStorageLowerBound', ...
        'InitialStorageUpperBound', ...
                'InitialStorageCost', ...
                       'TerminalStoragePrice', ...
                               'MinStorageLevel', ...
                                   'MaxStorageLevel' };
storage.sd table.data = [
    0 ecap scost scost 0 ecap;
];
```
### Load Profile Input

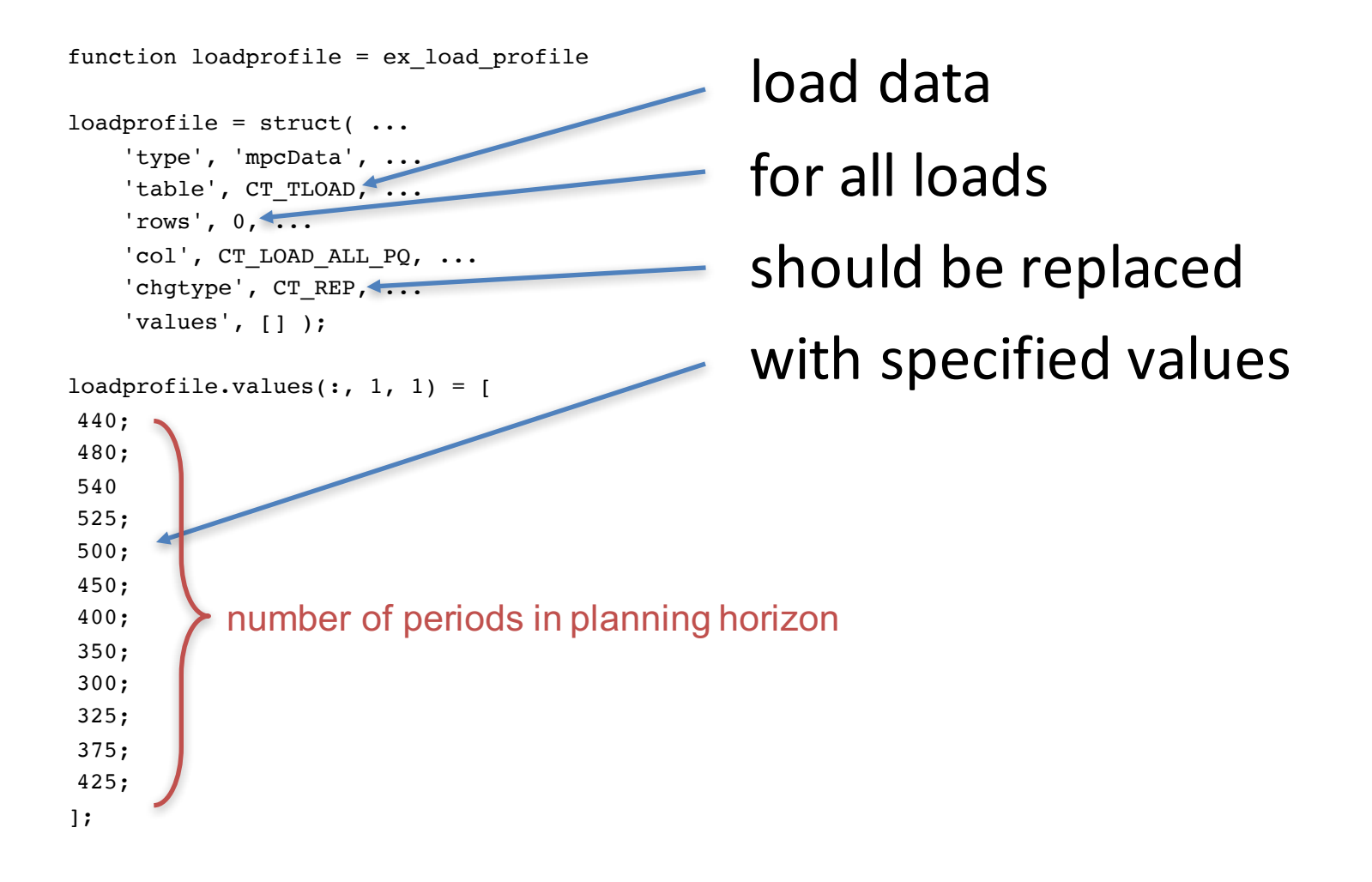

## Wind Profile Input

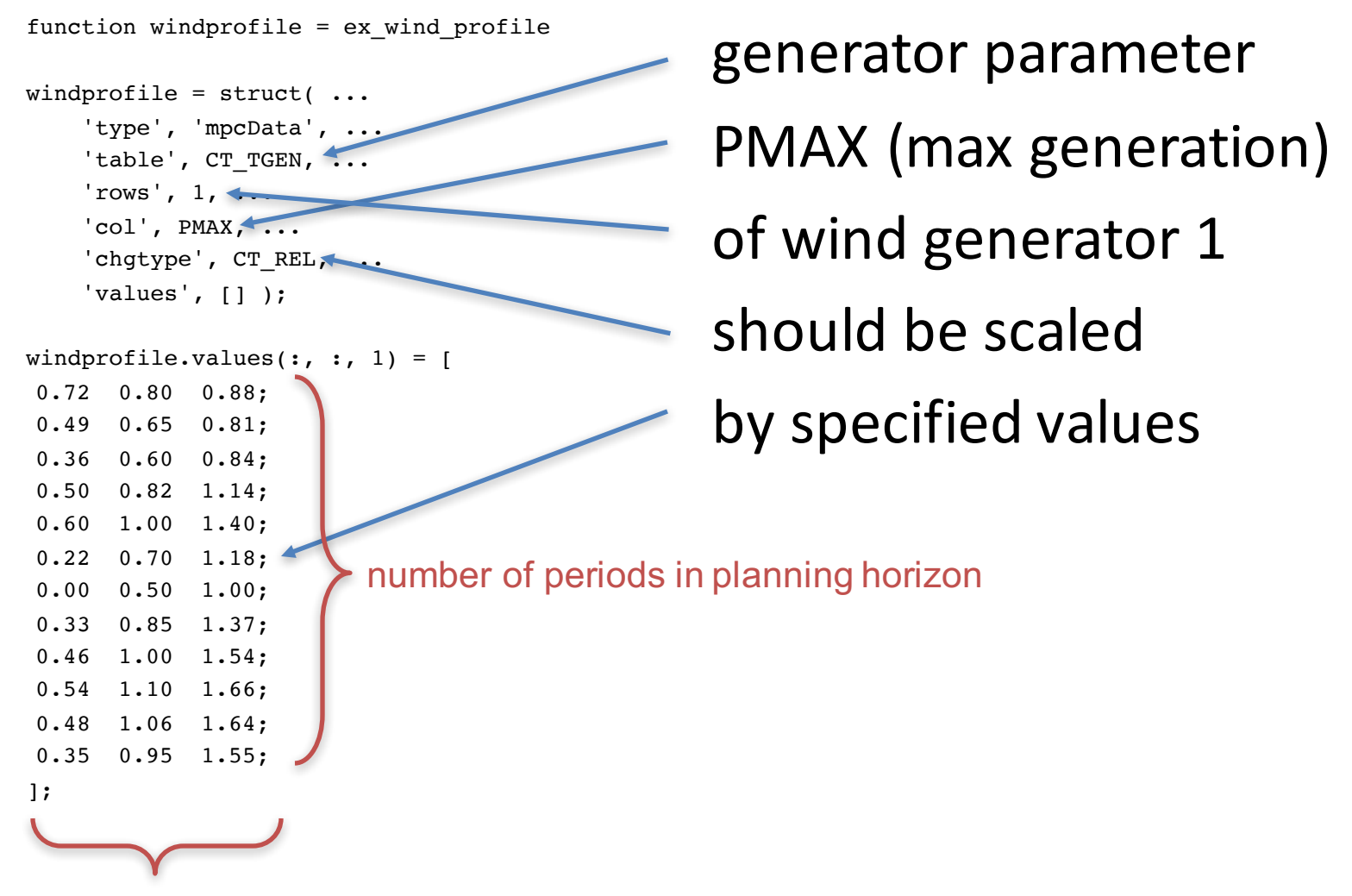

number of wind scenarios

#### Transition Probabilities

```
function transmat = ex transmat(nt)
transmat = cell(1, nt);transmat\{1\} = [0.16;0.68;
                 0.16 ];
transmat\{2\} = [0.16 \ 0.16 \ 0.16;0.68 0.68 0.68;
                  0.16 0.16 0.16 ];
 .
 .
 .
transmat\{nt\} = [ 0.16 0.16 0.16;0.68 0.68 0.68;
                  0.16 0.16 0.16 ];
                                          scenarios in period 2
                scenarios in period 1
```
#### **Example Code**

```
mpc = loadcase('ex_case3b');
xgd = loadxgendata('ex xgd uc', mpc);
mpc = loadcase('ex_case3b');<br>xgd = loadxgendata('ex_xgd_uc', mpc);<br>[iwind, mpc, xgd] = addwind('ex_wind_uc', mpc, xgd);<br>\frac{dQ}{dQ};<br>\frac{dQ}{dQ};<br>\frac{dQ}{dQ};<br>\frac{dQ}{dQ};<br>\frac{dQ}{dQ};<br>\frac{dQ}{dQ};<br>\frac{dQ}{dQ};<br>\frac{dQ}{dQ}[iess, mpc, xqd, sd] = addstorage('ex storage', mpc, xgd);
profiles = getprofiles('ex wind profile', iwind);
profiles = getprofiles('ex_load_profile', profiles);
nt = size(profiles(1).values, 1);transmat = ex_transformant(nt);\texttt{mdi = loadmd(mpc, transmat, xgd, sd, 'ex\_contab', profiles)};mpopt = mpoption(mpopt, 'most.storage.cyclic', 1);
mdo = most(mdi, mpopt);
ms = most_summary(mdo);
plot_uc(mdo)
plot_storage(mdo)
```
#### **Storage Profile Solution**

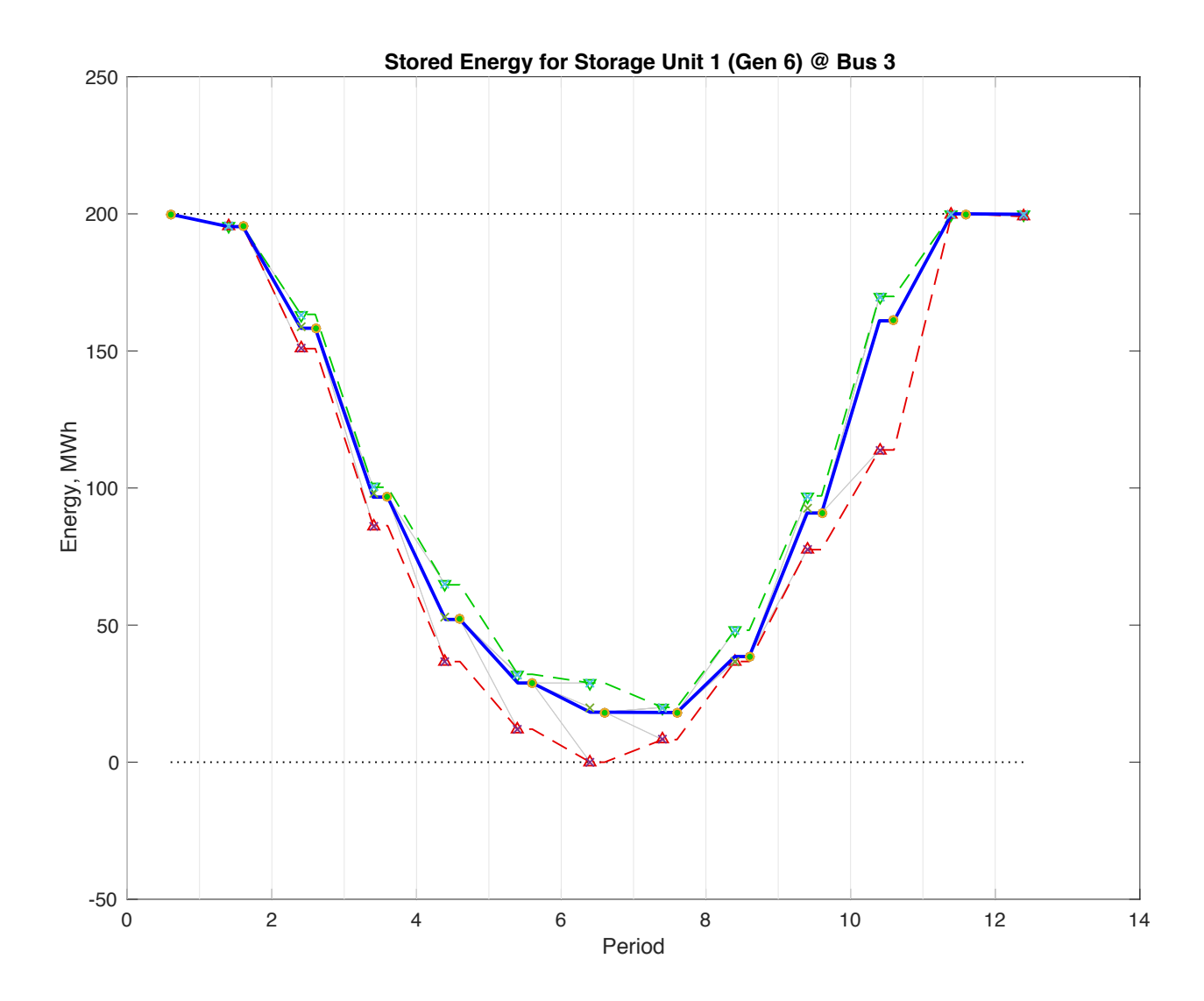

# $MOSTv1.0b1$

- MOST v1.0b1 is available as part of MATPOWER 6.0b1 from the MATPOWER website:
	- http://www.pserc.cornell.edu/matpower/
- Full description of MOST problem formulation, software reference, and tutorial examples found in:
	- R.D. Zimmerman and C.E. Murillo-Sánchez, *MATPOWER Optimal Scheduling Tool (MOST) User's Manual*, 2016.

http://www.pserc.cornell.edu/matpower/MOST-manual.pdf

#### Questions?